**Univerzita Palackého v Olomouci Přírodovědecká fakulta Katedra geoinformatiky**

## **INFOGRAFICKÁ VIZUALIZACE KOMÁŘÍ KALAMITY V LITOVELSKÉM POMORAVÍ**

**Bakalářská práce**

**Tereza VOCÍLKOVÁ**

**Vedoucí práce: Mgr. Radek Barvíř, Ph.D.**

**Olomouc 2023 Geoinformatika a kartografie**

### **ANOTACE**

Bakalářská práce se zabývá vytvořením informačního materiálu, který je určen převážně pro veřejnost, vysvětlující problematiku komáří kalamity v zájmové oblasti Chráněné krajinné oblasti Litovelské Pomoraví a jejího bezprostředního okolí. Vytvořená brožura je vytvořena prostřednictvím map, infografik a dalších komponent tak, aby prezentovala komplexní problematiku atraktivním a srozumitelným způsobem. Cílem je snadné pochopení příčin vzniku komářích kalamit, jejich důsledků, provázanost komáří populace s ekosystémem a realizovaným protikalamitním opatřením. Výstupem je tištěná publikace o rozsahu 24 stran, která je dostupná čtenářům na veřejných místech.

Teoretická část je věnována odborné rešerši zabývající se výskytem komára a jeho charakteristikou, problematikou komářích kalamit, tvorbě infografik, na grafické práce zaměřující se na infografiku a tvorbu kartografických děl a také rozborem již vzniklých odborných prací na téma využití geoinformatiky v řešení komářích kalamit.

Praktická část obsahuje postup tvorby konkrétní brožury. Na základě rešerše byl stanoven obsah brožury, který byl dále upraven podle dostupných datových sad či dat vytvořených v rámci projektu. Prostorová data byla zpracována v ArcGIS Pro od společnosti Esri či případně rozpracována v Microsoft Excel ze souboru cloudových služeb Office 365 od společnosti Microsoft.

Grafické zpracování následně probíhalo v programech desktop publishing (DTP), a to konkrétně Adobe Illustrator a Adobe InDesign z balíčku Adobe Creative Cloud. V Adobe Illustrator bylo zpracováno grafické znázornění všech map, infografik a dalších komponent jako jsou textové pole, grafy, ilustrace a fotografie. Následně byla analyzována náplň brožury pomocí nástroje pro měření grafické náplně mapy GMLMT (Barvíř a kol., 2020).

Hlavním výsledkem práce je brožura v infografickém provedení *Komáří kalamity v Litovelském Pomoraví*. Digitální verze této brožury je dostupná na stránkách bakalářské práce, která je dostupná na webové stránce Katedry geoinformatiky Univerzity Palackého. Zde je umístěn i poster ve formátu A2 a text práce.

## **KLÍČOVÁ SLOVA**

komáří kalamita; brožura; vizualizace; CHKO Litovelské Pomoraví; infografika

Počet stran práce: 44 Počet příloh: 4 (z toho 2 volné a 1 vázaná)

### **ANOTATION**

The bachelor thesis deals with the creation of information material, which is intended mainly for the public, explaining the issue of mosquito calamity in the area of interest of the Litovelské Pomoraví Protected Landscape Area and its immediate surroundings. The brochure has been created through maps, infographics and other elements in order to present the complex issue in an attractive and understandable way so that the user can easily understand the causes of mosquito calamities, their consequences, the interconnection of the mosquito population with the ecosystem and the implemented anticalamity measures. The output is a 24-page printed publication that is available to readers in public places.

The theoretical part is devoted to research on mosquitoes, mosquito calamities, the creation of infographics, as well as graphic works focusing on infographics and the creation of cartographic works, and analysis of already produced expert works on the use of geoinformatics in mosquito calamity management.

The practical part includes the process of creating a specific brochure. Based on the research, the content of the brochure was determined, which was further modified according to the available datasets or data created within the project MOSPREMA. The spatial data were processed in ArcGIS Pro from Esri or, if necessary, elaborated in Microsoft Excel from Microsoft Office 365.

Graphic processing was then carried out in desktop publishing (DTP) software, specifically Adobe Illustrator and Adobe InDesign from the Adobe Creative Cloud. Adobe Illustrator was used for the graphical representation of all maps, infographics, and additional components such as text, graphs, illustrations and photographs. Then the brochure content was analysed using the tool for measuring the graphic content of the map created by Mgr. Radek Barvíř, Ph.D.

The main result of the work is a brochure in the infographic version of the Mosquito Calamity in Litovelské Pomoraví. The digital version of this brochure is available on the bachelor thesis website together with the thesis text and poster in A2 format.

### **KEYWORDS**

mosquito calamities; brochure; vizualization; Litovelske Pomoravi region; infographic

Number of pages: 44 Number of appendixes: 3

#### **Prohlašuji, že**

- bakalářskou práci včetně příloh, jsem vypracovala samostatně a uvedla jsem všechny použité podklady a literaturu*.* 

- jsem si vědoma, že na moji bakalářskou práci se plně vztahuje zákon č.121/2000 Sb. - autorský zákon, zejména § 35 – využití díla v rámci občanských a náboženských obřadů, v rámci školních představení a využití díla školního a § 60 – školní dílo,

- beru na vědomí, že Univerzita Palackého v Olomouci (dále UP Olomouc) má právo nevýdělečně, ke své vnitřní potřebě, bakalářskou práci užívat (§ 35 odst. 3),

- souhlasím, že údaje o mé bakalářské práci budou zveřejněny ve Studijním informačním systému UP,

- v případě zájmu UP Olomouc uzavřu licenční smlouvu s oprávněním užít výsledky a výstupy mé bakalářské práce v rozsahu § 12 odst. 4 autorského zákona,

- použít výsledky a výstupy mé bakalářské práce nebo poskytnout licenci k jejímu využití mohu jen se souhlasem UP Olomouc, která je oprávněna v takovém případě ode mne požadovat přiměřený příspěvek na úhradu nákladů, které byly UP Olomouc na vytvoření díla vynaloženy (až do jejich skutečné výše).

V Olomouci dne 1. května 2023 **Tereza Vocílková** Tereza Vocílková

Bakalářská práce byla vypracována v rámci projektu číslo: 3211100011 s názvem "MOSPREMA: Predikce a management kalamitních stavů komárů pro zachování biodiverzity v lužních lesích", který byl řešen na Katedře geoinformatiky UP Olomouc.

Děkuji vedoucímu práce Mgr. Radkovi Barvířovi, Ph.D. za vstřícnost, přínosné konzultace, rady a připomínky během vypracování celé bakalářské práce. Mé poděkování patří též hlavnímu řešiteli projektu MOSPREMA RNDr. Janu Brusovi, Ph.D., dále RNDr. Aleně Vondrákové, Ph.D., LL.M. a dalším pracovníkům Katedry geoinformatiky UP, kteří mi poskytli konzultace a data pro vypracování. V neposlední řadě bych chtěla poděkovat mé rodině a přátelům, kteří mě při procesu tvoření podporovali.

## UNIVERZITA PALACKÉHO V OLOMOUCI Přírodovědecká fakulta Akademický rok: 2021/2022

# ZADÁNÍ BAKALÁŘSKÉ PRÁCE

(projektu, uměleckého díla, uměleckého výkonu)

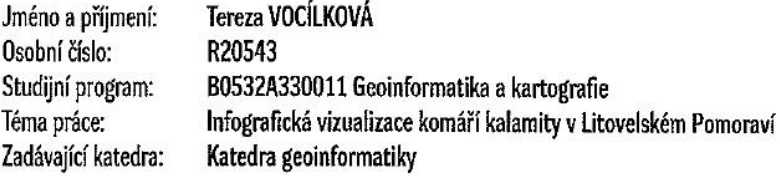

### Zásady pro vypracování

Cílem práce je vytvořit informační materiál určený pro veřejnost vysvětlující problematiku komáří kalamity v oblasti CHKO Litovelské Pomoraví a jejího okolí. Vytvořená publikace bude prostřednictvím map, infografiky a dalších komponent prezentovat komplexní problematiku atraktivně a srozumitelně tak, aby byla širokou laickou veřejností snadno uchopitelná, a umožnila tak pochopit příčiny vzniku komářích kalamit, jejich důsledky, provázanost komáří populace s ekosystémem a porozumět realizovaným protikalamitním opatřením. Výstupem bude tištěná publikace o rozsahu cca 16 stran, kterou bude možné využít v informačních centrech, v komunitních centrech zasažených obcí, při vzdělávání apod.

Text práce s vybranými přílohami bude odevzdán ve dvou svázaných výtiscích na sekretariát katedry. Celá práce (text, přílohy, výstupy, zdrojová a vytvořená data) bude zároveň odevzdána v digitální podobě na paměťovém nosičí (např. SD karta, flash disk, DVD). O diplomové práci studentka vytvoří webovou stránku v souladu s pravidly dostupnými na stránkách katedry. Práce bude zpracována podle zásad dle Voženílek (2002) a závazné šablony pro diplomové práce na KGI. Povinnou přílohou práce bude poster formátu A2.

Rozsah pracovní zprávy: max. 50 stran Rozsah grafických prací: dle potřeby Forma zpracování bakalářské práce: tištěná

Seznam doporučené literatury:

[1] FROST, A. (2021). Communicating with Data Visualisation: A Practical Guide. SAGE Publications Ltd. 368 s. ISBN: 9781529743777.

[2] SZOLTYSIK, M. (2017). Processes of Creating Infographics for Data Visualization. In Complexity in Information Systems Development, 22, s. 167-184. DOI: 10.1007/978-3-319-52593-8\_11.

[3] BRAGIN, L., SPIEGEL, S., WEBER, T. (2021). Book of the Alps: Facts, figures and stories in over 1 000 infographics, maps and illustrations. First Edition. Marmota Maps. 284 s. ISBN: 978-3-946719-32-8.

[4] VOŽENÍLEK, V. (2002). Diplomové práce z geoinformatiky. Olomouc: Univerzita Palackého v Olomouci.

Vedoucí bakalářské práce:

Mgr. Radek Barvíř, Ph.D. Katedra geoinformatiky

Datum zadání bakalářské práce: 5. května 2022<br>Termín odevzdání bakalářské práce: 5. května 2023

doc. RNDr. Martin Kubala, Ph.D. děkan

L.S.

prof. RNDr. Vít Voženílek, CSc.<br>vedoucí katedry

 $\bar{\bar{z}}$ 

V Olomouci dne 15. září 2022

 $\overline{a}$ 

### **OBSAH**

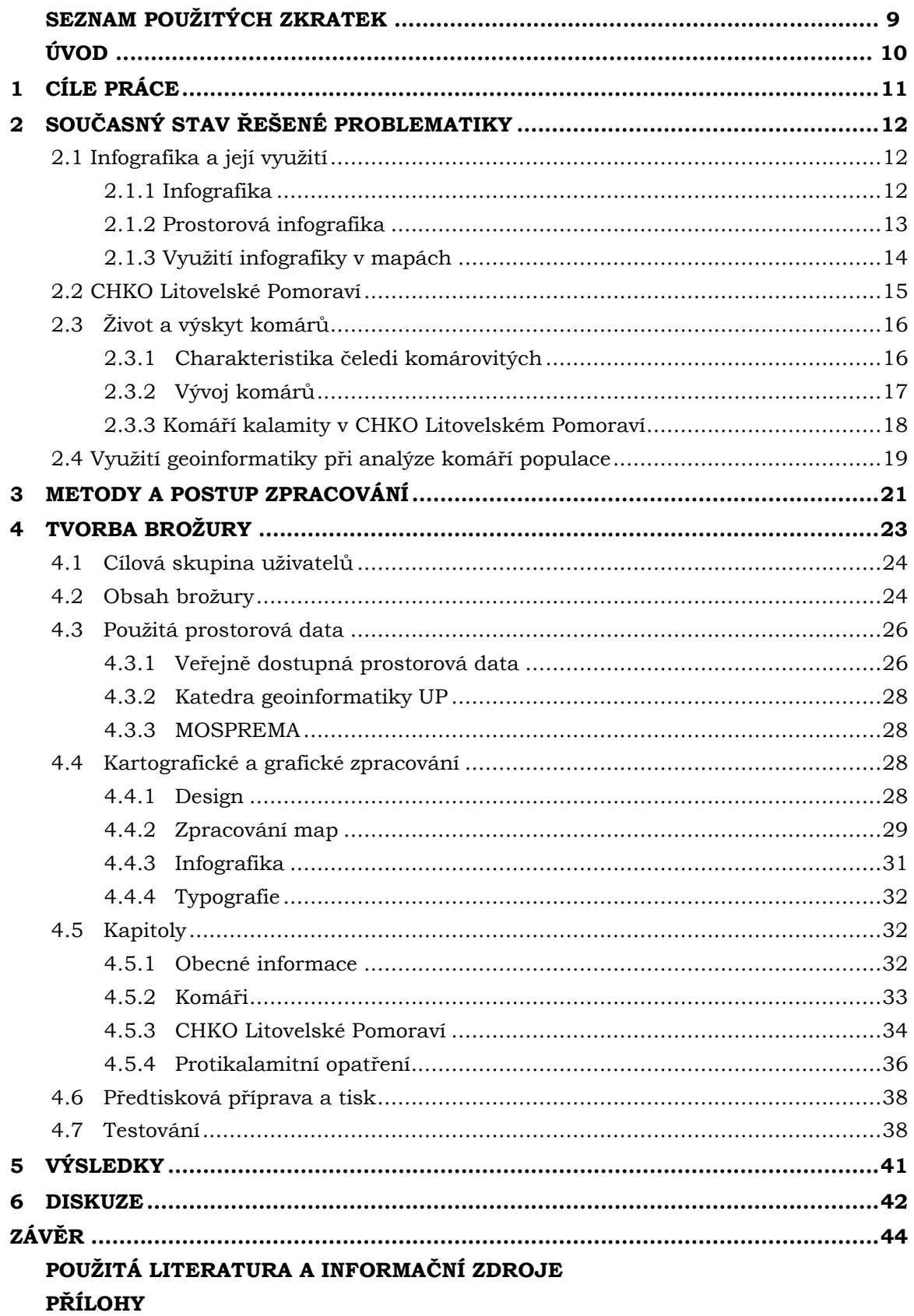

## **SEZNAM POUŽITÝCH ZKRATEK**

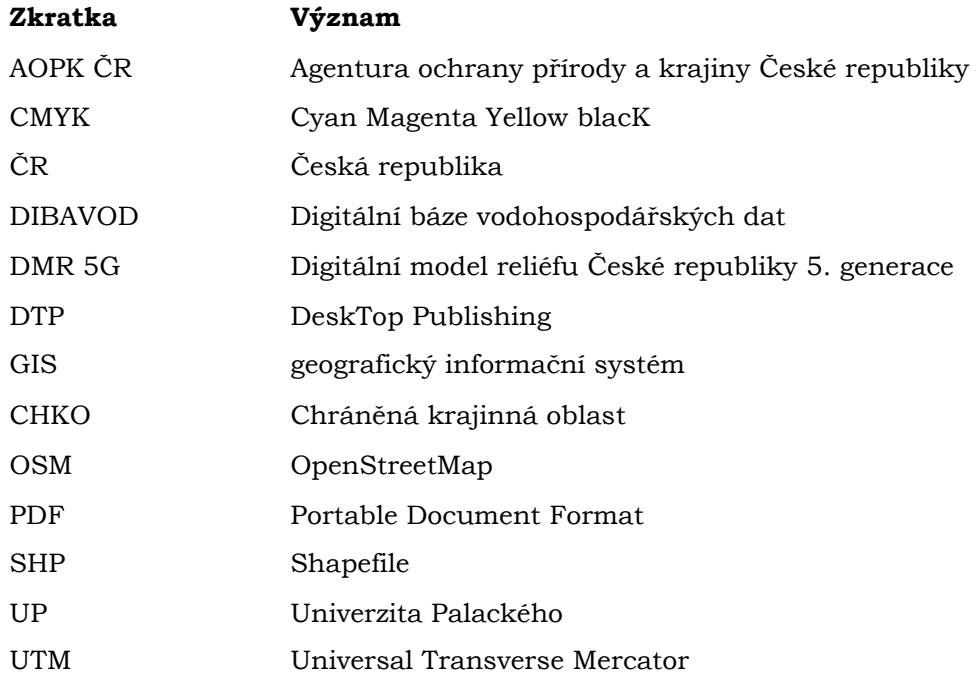

## **ÚVOD**

Čeleď komárovitých náleží k řádu hmyzu dvoukřídlého. Typickým znakem této čeledi je výrazné sací ústrojí, které je u samic uzpůsobeno k sání krve hostitelů a pištivý zvuk, který upozorňuje na blížící se nebezpečí bodnutí. Optimální podmínky pro komára jsou místa, která jsou vlhká a teplá. Takovým místem může být periodicky zaplavované tůně, kde dochází k nakladení vajíček na vodní hladinu a následující přeměna v dospělce. Chráněná krajinná oblast Litovelské Pomoraví je příkladem ideální krajiny v České republice, která se vyznačuje ekosystémem lužních lesů se sítí rozvětvených ramen řeky Moravy a dalších toků, která napájí množství tůní a mokřadů.

V okolí Litovelského Pomoraví bylo různými studiemi identifikováno kolem třiceti druhů komárů z čehož je několik z nich identifikováno jako druh kalamitní. Ty jsou dále rozděleny na jarní a letní podle období, kdy se komáří vajíčka líhnou a dospělci se následně páří. Obyvatelé okolních obcí a turisté jsou v tomto období komáry doslova terorizováni a z toho důvodu vznikl projekt MOSPREMA: Predikce a management kalamitních stavů komárů pro zachování biodiverzity v lužních lesích, jehož podstatou je pomocí moderních geoinformačních metod a nejnovějších vědeckých poznatků vytvořit a ověřit nové postupy pro integrovaný management území s cílem minimalizovat každoročně se opakující kalamitní stavy komárů, se zvláštním zřetelem na zachování biodiverzity v zájmového území CHKO Litovelské Pomoraví a jeho bezprostředního okolí.

Práce se zaměřuje na to, aby byla veřejnost informovaná o procedurách a opatřeních, které jsou prováděny. To bylo dosáhnuto vytvořením informačního materiálu, který se zaměřuje na komáří populaci, na zájmové území CHKO Litovelské Pomoraví a na protikalamitní opatření. Brožura obsahuje mapy, infografiky a dalších komponenty tak, aby všechna zmíněná témata byla srozumitelně předána právě široké laické veřejnosti.

## <span id="page-10-0"></span>**1 CÍLE PRÁCE**

Cílem práce je vytvořit informační materiál určený pro veřejnost vysvětlující problematiku komáří kalamity v oblasti CHKO Litovelské Pomoraví a jejího okolí. Vytvořená publikace bude prostřednictvím map, infografiky a dalších komponent prezentovat komplexní problematiku atraktivně a srozumitelně tak, aby byla širokou laickou veřejností snadno uchopitelná a umožnila tak pochopit příčiny vzniku komářích kalamit, jejich důsledky, provázanost komáří populace s ekosystémem a porozumět realizovaným protikalamitním opatřením.

Dílčí cíle byly rozděleny na **teoretickou** a **praktickou** část. Teoretická část se zabývá stavem řešené problematiky a praktická část se zabývá tvorbou brožury.

#### **Teoretická část:**

- rešerše existujících prací zabývajících se infografikou a tvorbou tištěných materiálů určených pro veřejnost, zájmovým územím Litovelského Pomoraví, popsání témat spojených s komárem (charakteristika, cyklus rozmnožování, komáří kalamity) a práce zabývající se geoinformatickými postupy pro řešení komářích kalamit,
- vymezení obsahu na základě rešerše.

#### **Praktická část:**

- zpracování dostupných dat (GIS software, Microsoft Excel, program desktop publishing),
- návrh a sestavení designu brožury,
- zpracování map, infografik, grafik, grafů a doprovodných textů,
- předtisková příprava a tisk.

Při tvorbě tištěného informačního materiálu bude kladem důraz na grafické zpracování, které bude působit atraktivním a srozumitelným dojmem a bude obsahovat vizualizace vytvořené pomocí infografik, grafů a dalších prvků tak, aby komplexně vysvětlovaly problematiku komáří kalamity v Litovelském Pomoraví. Grafická náplň brožury bude otestována nástrojem GMLMT (Graphic Map Load Measuring Tool) pro měření grafické náplně mapy (Barvíř a kol., 2020).

Součástí zadání práce je také tvorba webových stránek a posteru ve formátu A2 shrnujících celou práci. Konečná verze brožury bude umístěna spolu s textem práce a posterem na webových stránkách Katedry geoinformatiky Univerzity Palackého (UP).

## <span id="page-11-0"></span>**2 SOUČASNÝ STAV ŘEŠENÉ PROBLEMATIKY**

V této kapitole je náplní charakteristika infografiky a zájmového území Litovelské Pomoraví, konkrétně ve spojitosti s komářími kalamitami. Taktéž jsou zde uvedeny informace o komárech a jejich cyklu rozmnožování. Dále v závěru této kapitoly jsou popsány práce, které se zabývají geoinformatickými postupy pro analýzu komáří populace.

### <span id="page-11-1"></span>**2.1 Infografika a její využití**

### <span id="page-11-2"></span>**2.1.1 Infografika**

Smiciklas (2012) definuje infografiku jako vizualizaci dat nebo nápadů, která se snaží předat čtenáři složitou informaci způsobem, který lze rychle zpracovat a snadno pochopit. Hlavní důraz je kladen na jednoduchost, přehlednost, zapamatovatelnost a interpretovatelnost této informace. Jacobson (1999) označil infografiku jako logickou úpravu většího množství informací, které jsou upraveny graficky v jednotném stylu. Můžeme tedy říct, že infografika je způsob, kterým můžeme srozumitelně, stručně a jasně předat autorem nebo zadavatelem daná data uživateli. Podle Kruma (2013) infografika přináší nový přístup grafického designu, kde se kombinují datové vizualizace, textová pole, ilustrace a obrázky do formátu, který vypráví celkový příběh o zobrazujícím tématu. Když se tedy tyto dva přístupy dají dohromady, tak by se dalo shodnout na to, že je infografika způsob grafického zobrazení, které předává největší množství informací tím nejjednodušším a nejefektivnějším způsobem. Infografika není jednoduše určitelný pojem a také nejde lehce klasifikovat. Jednu z dostupných klasifikací určil Dur (2014) a to na tři typy: na informační, přesvědčující a poutavou infografiku. Tímto rozdělením se dá sledovat základní účel infografiky. Koníček (2018) se ve své diplomové práci věnoval hodnocení infografiky pomocí eye-trackingu, ve které vymezil čtyři všeobecné typy infografiky a to:

- statisticky orientované,
- časově orientované (obr. 1),
- prostorově orientované,
- procesně orientované.

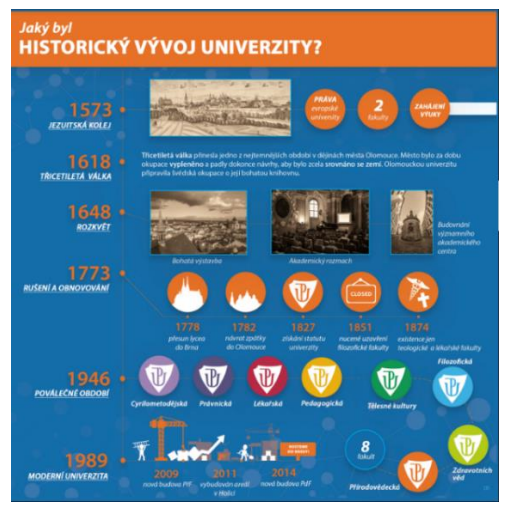

Obr. 1 Ukázka časově orientované infografiky na brožuře "Jak na Přírodu?" (zdroj: Koníček, 2018)

### <span id="page-12-0"></span>**2.1.2 Prostorová infografika**

Devanesan (2018) vyjádřil, že geografická (prostorová) infografika je nejoptimálnější cesta pro data, které mají prostorový význam a charakteristiku. Prostorově orientovanou infografikou je tedy možné prezentovat informace, které mají vztah k poloze či prostoru.

Hlavním nástrojem prostorové infografiky je mapa, která slouží k vizualizaci statistických dat vztahujících se k poloze. Tato data mohou být znázorněna prostřednictvím grafů, diagramů a dalších symbolů. Často tyto mapy ale neobsahují přesné matematické základy, kompoziční prvky a další typické kartografické náležitosti, proto jsou tyto mapy často nazývány jako datové náhledy anebo prostorová vizualizace (Koníček, 2018).

I přesto, že mapa je dominantním elementem většiny prostorových infografik, není jediným elementem, který do výsledné vizualizace vstupuje. Jak bylo popsáno v podkapitole 3.1.1, mapa může být doplněna o další samostatné grafy, diagramy, obrázky, tabulky a další vhodné prvky (Šutta, 2022). V tematických mapách můžeme nalézt širokou škálu vizualizací dat, které tíhnou buď k tradičnímu přístupu ke kartografii anebo naopak v nich můžeme nelézt i netradiční a moderní přístupy ke znázornění kartogramů a kartodiagramů, symbolů, popisků a dalších různých ikon. Prostorovou infografikou lze vyjádřit informace kvantitativní, ale i kvalitativní, jak lze vidět na obr. 2 (Šutta, 2022). Prostorová infografika se neobjevuje jen v tištěné podobě, populární jsou i interaktivní aplikace, ve kterých uživatel může interagovat přímo s mapou pomocí klikání, posouvání, či jinými úkony.

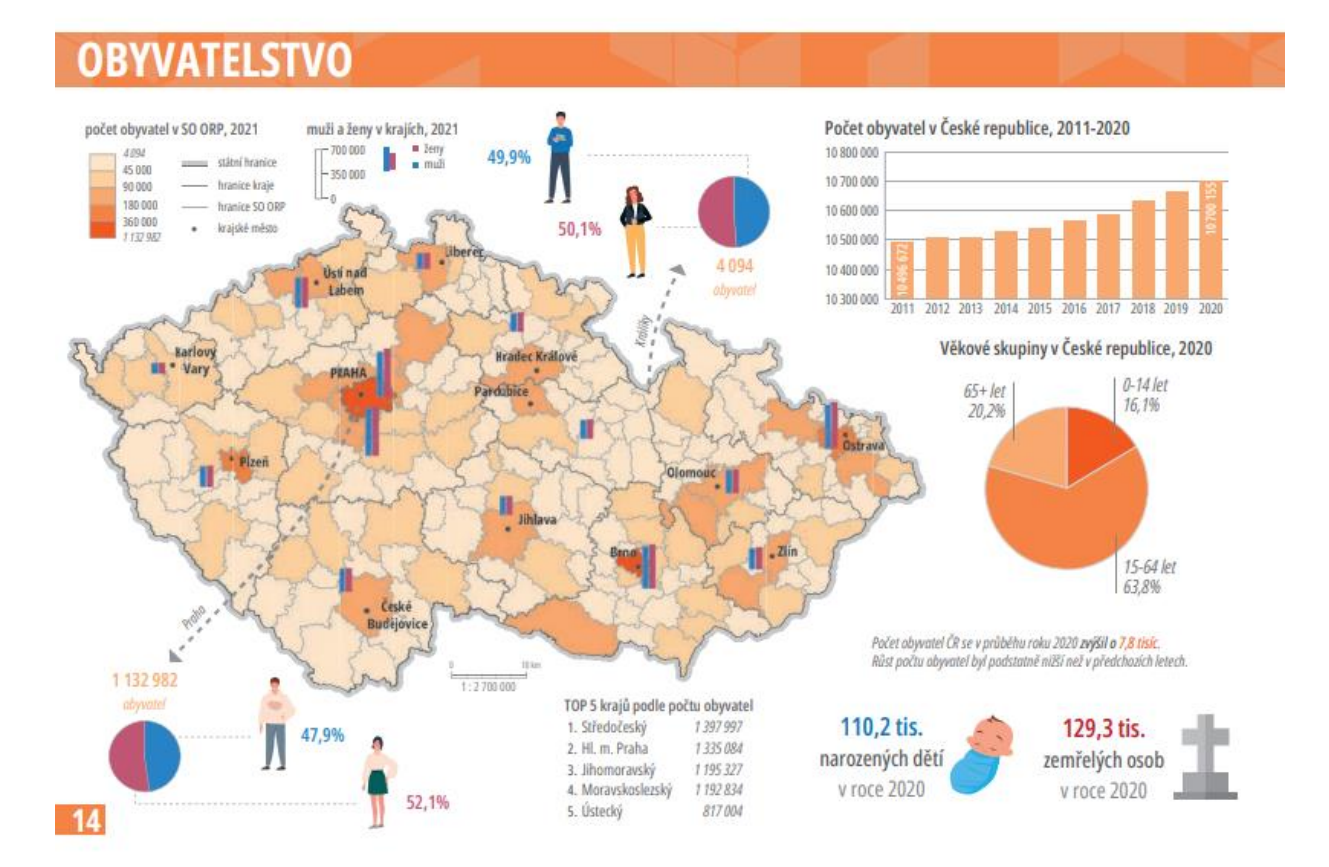

Obr. 2 Znázornění kvantitativní a kvalitativní informace v infografice (zdroj: Šutta, 2022)

### <span id="page-13-0"></span>**2.1.3 Využití infografiky v mapách**

V článku **Infographics: The New Communication Tools in Digital Age** od Waralak V. Siricharoen (2013) popisuje autorka infografiku jako nový způsob vizualizace dat. Konkrétně se zde zabývá infografikou v žurnalistice, kde hraje důležitou roli vizualizace informace, která přidává do zpráv kontext a důvěryhodnost. Také uvádí fakt, že právě informační grafiky pomáhají čtenáři rychle a snadno porozumět vyobrazené problematice, což právě v novinových článcích je důležitým aspektem. Zabývá se zde i vlivem infografik v odvětví marketingu a podnikání a jejich použití v praxi na příkladu sociálních sítí. Dále také autorka uvádí několik nejpoužívanějších typů infografiky, kterými jsou statisticky zaměřené, časově zaměřené, zaměřené na proces a na základě umístění (geografické). Udává zde i výčet nástrojů/softwarů/webových stránek, které mohou napomoci autorovi vizualizaci vytvořit např. *Tableau*, *Inkscape*, *Many eyes* a *Wordle*. Shrnuje zde i nejčastější postupy, které by měli vést k vytvoření kvalitní infografiky.

Diplomová práce Jakuba Poštolky (2015) **Informační grafika** pojednává o informační grafice jako o jedné z forem vizuální komunikace. V teoretické části se autor zabýval infografikou jako nástrojem pro prezentaci dat, zkoumal historický vývoj a také sepsal ucelený popis pravidel a tipů, které mohou být nápomocné při tvorbě ideální informační grafiky. V praktické části analyzoval informační grafiky, piktogramy a datové vizualizace publikované v Plzeňském deníku za první čtvrtletí roku 2015 a konkrétně četnost použití a tematické rozložení informačních grafik. Z výsledků provedené analýzy lze vyčíst, že jsou sice uvedené vizuální prvky pravidelně zveřejňovány, ale jedná se jen o zpestření problematiky čtenáři. Tyto výsledky poté autor srovnal s tematicky shodným či podobným materiálem publikovaným na webových stránkách deníku The New York Times, který jednoznačně vynikal lepší kvalitou zpracování a data, které byly pomocí infografik prezentovány, lépe prezentovala danou problematiku. Z výsledků vznikl nástin návrhů pro změnu a optimalizaci, které by vedly k větší efektivnosti a účinnosti infografik publikovaných v Plzeňském deníku.

V diplomové práci Martina Porteše (2017) **Statistický atlas Olomouce v infografickém provedení** bylo již podle názvu hlavním cílem vytvořit právě atlas z dostupných datových zdrojů Katedry geoinformatiky Univerzity Palackého v Olomouci, dále z veřejně dostupných dat Českého statistického úřadu, z dat Magistrátu města Olomouce a dat vytvořených samotným autorem. V teoretické části se zabýval návrhem obsahu práce na základě dostupnosti potřebných dat, poté byl také vytvořen koncept grafiky, který byl jednotný pro celý atlas a návrh metod pro jednotlivé části atlasu. K zpracování prostorových dat použil software ArcMap 10.4 z programové skupiny ArcGIS for Desktop od společnosti Esri, grafické zpracování bylo provedeno v Adobe Illustrator a následná kompletace dílčích částí atlasu byla provedena v Adobe InDesing. V rámci konzultací autora s Magistrátem města Olomouce proběhla také debata o dalším využitím atlasu ze strany města.

Diplomová práce Jakuba Koníčka (2018) **Hodnocení infografiky pomocí eye-trackingu** byla zaměřena na komplexní ohodnocení typů infografiky pomocí eye-tracking technologie. Také v této práci vymezil čtyři základní typy infografiky, které byli již zmíněny v podkapitole 3.1.1 Infografika, a podle těchto typů poté autor práce vytvořil 22 infografik, které následně testoval pomocí SMI RED 250 a mobilního eye-trackingového zařízení EyeTribe. Tohoto testování se zúčastnilo 72 respondentů různých věkových, vzdělanostních a profesních kategorií.

Získané informace poté vedly k vytvoření infografické brožury *"Jak na Přírodu?"*, která byla upravena podle preferenci uživatelů z předešlého testování a slouží jako propagační

materiál Přírodovědecké fakulty Univerzity Palackého v Olomouci v tištěné i digitální formě.

Helena Fadrná (2020) ve své diplomové práci **Infografika – vizualizace dat s příběhem** se zabývala teorií, tvorbou a využitím infografiky. Zkoumala zde různé přístupy k tvorbě webu, což byl také hlavní praktický výstup této práce ([www.cojeinfografika.cz\)](http://www.cojeinfografika.cz/). Na tomto webu lze nalézt souhrnné informace, které provedou uživatele čtyřmi základními otázkami, které se často ve spojitosti s infografikou kladou, a to Co, Jak, Proč a Kdo. Dále současně zkoumala využití infografiky v oborech jako je grafický design, marketing a pedagogika.

Jakub Žejdlík (2020) ve své bakalářské práci vytvořil **Tematický atlas Olomouckého kraje v infografickém provedení**. V teoretické části se zabýval získáním informací o atlasové tvorbě a infografice. Dále vymezil na základě rešerše dalších tematických atlasů obsah atlasu, kdy bral ohled na dostupnost dat v zájmovém území Olomouckého kraje. Jako zdroj dat použil data z Českého statistického úřadu a také z Oddělení územního plánování Krajského úřadu Olomouckého kraje. Data následně zpracoval v ArcMap (ver. 10.6) od Esri a v Microsoft Excel. Grafické zpracování atlasu poté proběhlo v Adobe Illustrator a Adobe InDesign. Výsledkem práce je vytvořený tematický atlas Olomouckého kraje.

Jakub Šutta (2022) v rámci své bakalářské práce vytvořil **Praktický manuál prostorově orientované infografiky**. V teoretické části seznamuje s dosavadními definicemi a klasifikacemi infografiky, dalším důležitým krokem bylo také zkonzultování a vybrání vhodných metod, které byly použity při tvorbě výsledného praktického manuálu, dále také návrh obsahu a jeho uživatelského testování. Praktickou část zahrnoval sběr dat a jejich následné zpracování. Manuál obsahuje 6 dílčích témat, pro které byly vytvořeny vzory prostorových infografik a jak je vytvořit. Zpracování a vizualizace prostorových dat proběhlo v programu ArcGIS Pro ve verzi 2.9.1. Další datové vizualizace a infografické prvky byly zpracovány v Microsoft Excel a také pomocí webového nástroje Flourish. Uživatelské testování probíhalo ve dvou fázích pro co nejvíce přívětivé uživatelské používání manuálu.

### <span id="page-14-0"></span>**2.2 CHKO Litovelské Pomoraví**

Tato chráněná krajinná oblast se rozprostírá kolem města Litovel, které se nachází v Olomouckém kraji mezi městy Olomouc a Mohelnice (obr. 3). Rozloha tohoto CHKO je 96 km<sup>2</sup> a zaujímá 3–8 km široký pruh lužních lesů a luk kolem řeky Moravy. Oblast se podle Šarapatky (1991) lze v podélném směru rozdělit do tří částí – severozápadní (Mohelnicko-Řimickou), střední (Třesínskou) a jihovýchodní (Litovelsko-Olomouckou).

Celé území CHKO Litovelské Pomoraví leží v mírném klimatickém pásu, je charakteristické mírnými zimami i léty. Z regionálně klimatického hlediska je celá oblast dle E. Quitta (1975) zařazena do teplé klimatické oblasti. Litovelské Pomoraví se vyznačuje rovinným či mírně zvlněným povrchem, výška se pohybuje v rozmezí 200–

220 m n.m. a rozkládá se v Hornomoravském úvalu a Mohelnické brázdě. Jedná se o styčnou oblast dvou geomorfologických provincií, tedy České vysočiny a Západních Karpat. (Agentura ochrany přírody a krajiny ČR, 2022). CHKO tvoří vnitrozemská říční delta (přirozeně meandrující tok řeky Moravy, která se větví v řadu bočních stálých i periodických říčních ramen) a na tu navazují komplexy lužních lesů, vlhkých nivních luk a mokřadů (Agentura ochrany přírody a krajiny ČR, 2022). Díky těmto charakteristikám má tato oblast ideální podmínky pro výskyt komářích kalamit.

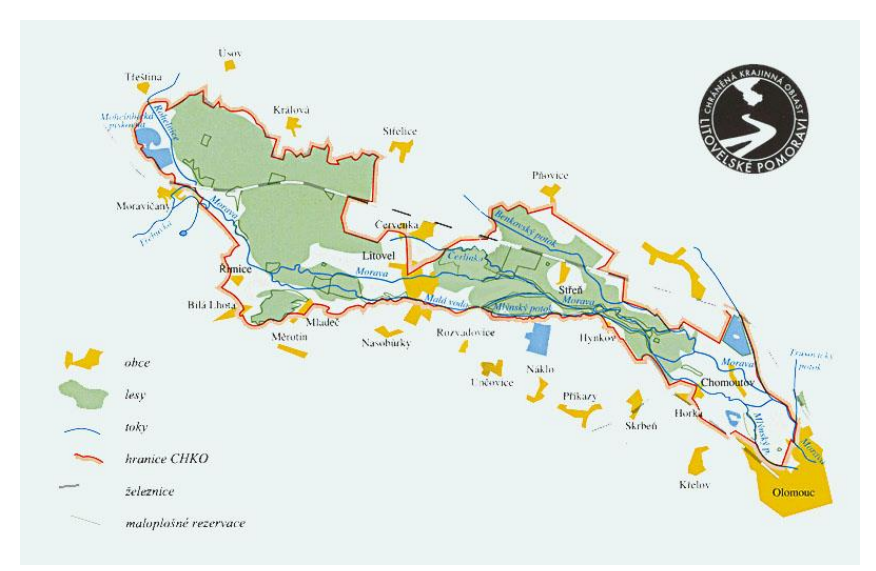

Obr. 3 Mapa CHKO Litovelské Pomoraví (zdroj: kct-tabor.cz)

### <span id="page-15-0"></span>**2.3 Život a výskyt komárů**

### <span id="page-15-1"></span>**2.3.1 Charakteristika čeledi komárovitých**

Čeleď komárovitých (Culicidea, obr. 4) je rozdělena do podčeledí Anophelinae a Culicinae, je rozšířena po celém světe a zahrnuje více než 3 500 druhů, okolo 100 druhů bylo popsáno v Evropě (Snow et Ramsdale, 2007). Nejhojněji zastoupenými rody jsou Aedes (okolo 1 200 druhů) a Culex (800 druhů), oba tyto rody náleží do podčeledi Culicinae (Volf, Horák, 2007). Jako jiní zástupci řádu Dipter mají komáři jeden pár blanitých křídel, křídelní žilky jsou však na rozdíl od jiných dvoukřídlých posety šupinkami. Šupinkami je poseto i většina těla a končetiny komára (Stone, 1981).

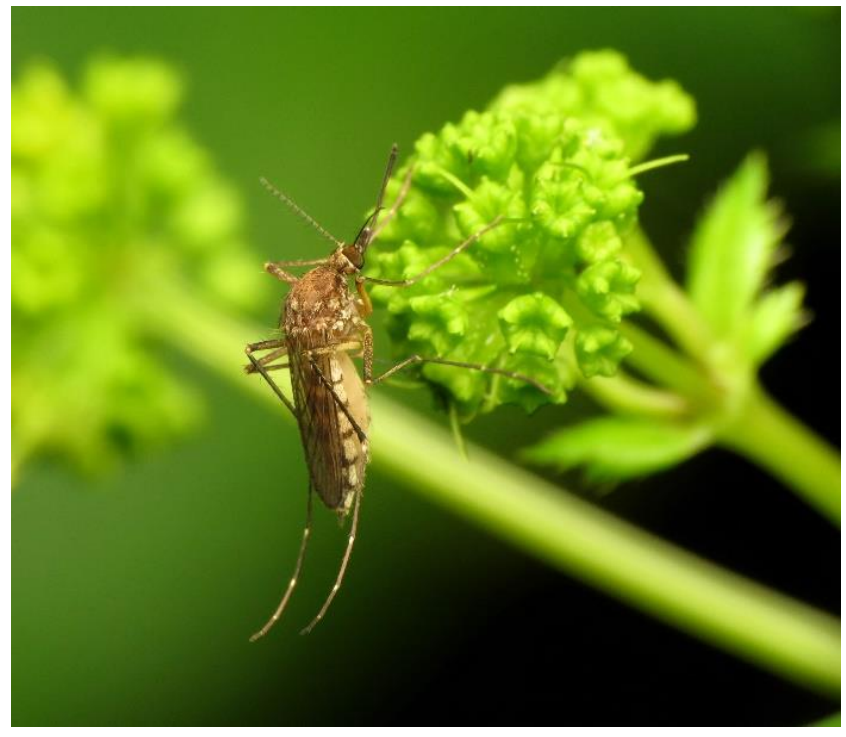

Obr. 4 Dospělec Culicidea (zdroj: Mosprema, 2022)

Způsob života a také to, jak komár vypadá se liší na základě pohlaví. Samci mají výrazněji ochlupená tykadla a jejich sosák neslouží k propichování kůže. Živí se výlučně nektarem z květů rostlin a jinými cukry. Samice podle druhu napadají nejčastěji teplokrevné hostitele, jako jsou různí savci, mezi které patří i člověk či se orientují na ptáky nebo na studenokrevné obratlovce. Díky tomuto získávají dostatek živin pro vývoj svých vajíček, které poté kladou do vlhkých míst (Volf, Horák, 2007).

Důsledkem tohoto způsobu rozmnožování je přenášení závažných lidských i živočišných chorob. Na malárii každých 12 sekund umře jeden člověk (McGavin, 2005). V případě, že se samice nemohou živit krví, mohou přijímat také rostlinný nektar jako samci. To však způsobí menší snůšky vajíček (Sedlák, 2002).

Zajímavostí je, že komáři se orientují převážně pomocí čichu, a to konkrétně pomocí smyslového orgánu, který se nazývá Johnstonův a který se nachází na tykadlech. Tímto orgánem můžou rozpoznávat pachy a změny koncentrace oxidu uhličitého v prostoru. Po vyhledání vhodného hostitele využijí samičky bodavého savého ústrojí a skylet. Tímto vypustí do hostitele znecitlivující a protihematomické látky (Volf, Horák, 2007).

### <span id="page-16-0"></span>**2.3.2 Vývoj komárů**

Řád Diptera je holometabolní, což znamená, že proměna je dokonalá, a tak se larva nepodobá na dospělce. Vývoj komárů se rozděluje na čtyři oddělená stádia (viz obr. 5) – vajíčko, larva, kukla a dospělec neboli imago. Páření probíhá u většiny našich komárů v létě takovým způsobem, že za úsvitu a soumraku vytvářejí samci roje. Samice poté opouští místa líhnutí a hledají hostitele pro další nakladení (Vaňhara a Rettich, 1998).

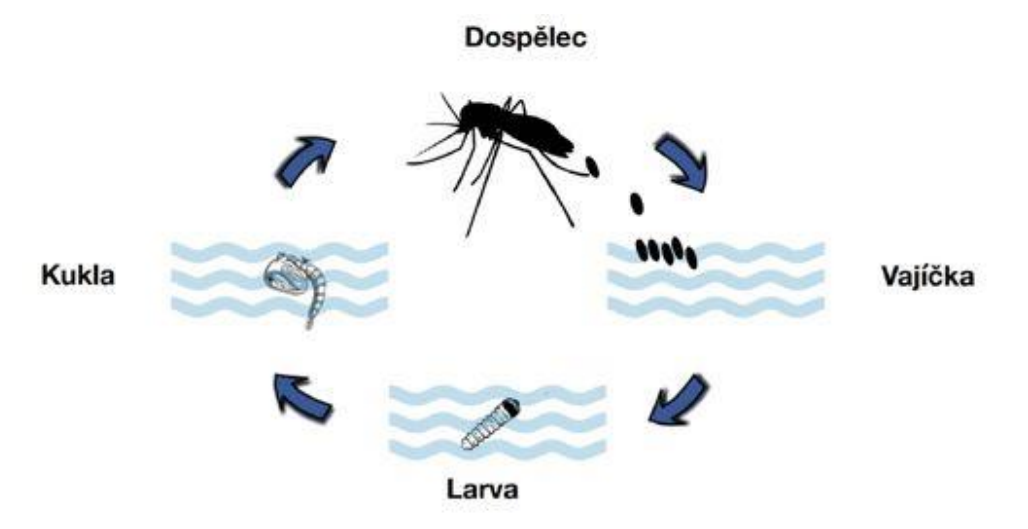

Obr. 5 Vývoj komára (zdroj: zdravezpravy.cz)

Podle rodu komárů se liší, do jakého prostředí samičky kladou vajíčka, buď je kladou na vodní hladinu (Anopheles, Culex, Culiseta, Coquillettidia, Uranotaenia), nebo do půdních depresí později zaplňovaných vodou (Aedes a Ochlerotatus) (Országh et al. 2009). Aby se vajíčka dále vyvíjela, tak je potřeba, aby samice u většiny druhů nasály krev hostitele. Například ale u samic Culex pipens moletus zrají vajíčka i bez potřeby nasátí krve (Kramář, 1958).

Z vajíček, které klesnou na dno, se posléze za vhodných podmínek líhnou larvy. Komáří larva se za svůj vývoj čtyřikrát vysvleče, a díky tomu se larvální fáze dělí na čtyři instary. Jednotlivé stádia se liší velikostí, počtem zubů a chloupků. Tělo larvy se skládá z hlavy,

hrudi a zadečku (Kramář, 1958). Larvy přežívají díky dýchání vzdušného kyslíku pomocí stigmálních destiček, anebo dýchacího sifa, které se nachází na konci zadečku. Živí se tak, že filtrují mikroorganismy a organické zbytky z vody a vodních hladin (Volf, Horák, 2007).

Kukla poté vzniká svlékáním larvy ve čtvrtém stádiu a za několik dní se z kukly stane imago, což je finální stádium vývoje komára. Dospělec se skládá podobně jako larva z hlavy, hrudi a zadečku (Kramář, 1958).

### <span id="page-17-0"></span>**2.3.3 Komáří kalamity v CHKO Litovelském Pomoraví**

Kalamitní přemnožení komárů se v České republice objevuje hlavně na střední a jižní Moravě (viz obr. 6), což znepříjemňuje život nejen obyvatelům zasažených oblastí, ale i také mnoha zvířatům (Kramář, 1955).

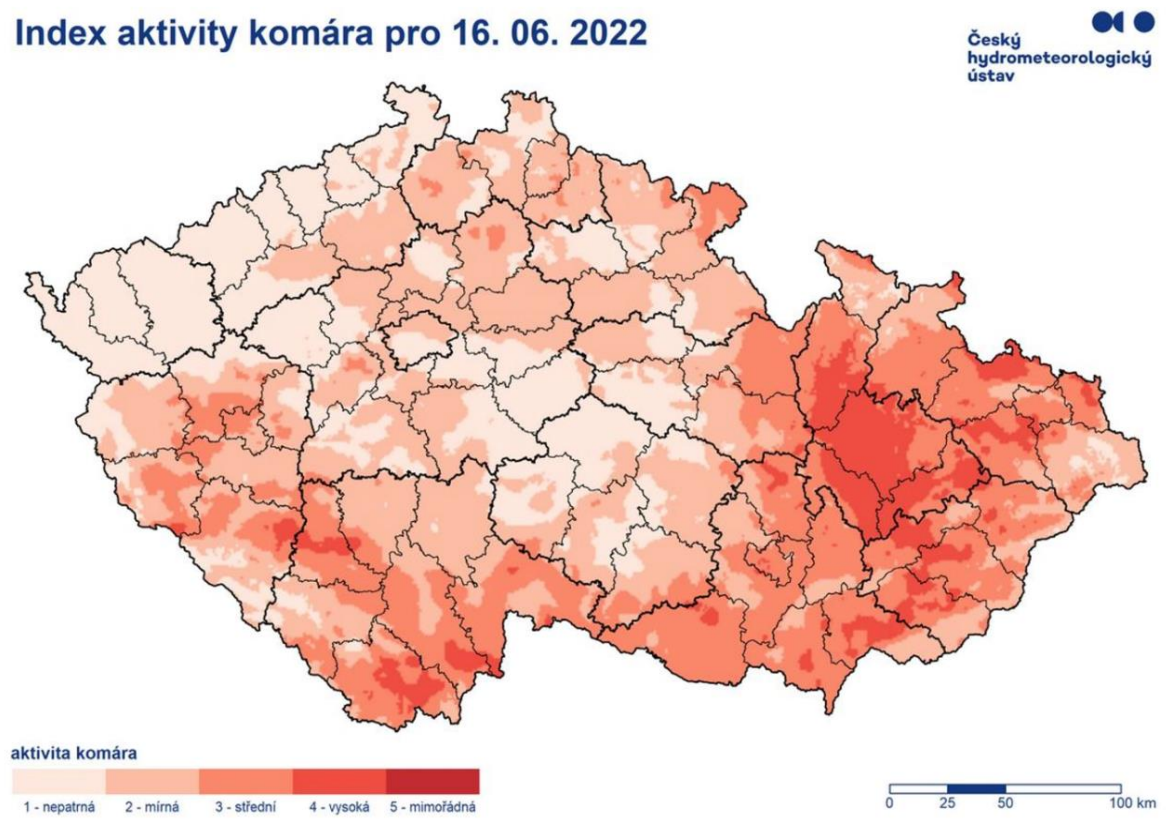

Obr. 6 Index aktivity komára pro 16. června 2022 (zdroj: ČHMÚ)

Množství larev komára může v období kalamit dosáhnout na čtvereční metr plochy vodní hladiny líhňišt až na několik desítek tisíc kusů (Lauterer, Chmela, 1977). Komáří kalamita je v praxi indikována v případě, kdy počet útoků samic na osobu dosáhne za 1 minutu čísla 10 a hygienici tuto hodnotu považují za mez přijatelné zátěže. Přesažení představuje významné riziko poškození zdraví lidí. (Rettich, 1994). Kalamity jdou rozdělit podle období, ve kterém k nim dochází, a to na jarní a letní. Jarní kalamity způsobují časné či pozdní jarní druhy a vytvářejí jen jednu generaci ročně. U letního typu bývají kalamity závažnější, a to z důvodu, že zasahují do přilehlých obcí. (Chmela, Mazánek, 2003)

Podle prací, které jsou uvedené v následující kapitole 2.4 Využití geoinformatiky pro řešení komářích kalamit, se nachází v CHKO Litovelské Pomoraví kolem 30 druhů komárů. Z nich je nejvíce právě druhů kalamitních. Jarní kalamitní druhy jsou následující:

- Ochlerotatus cantans
- Ochlerotatus geniculatus
- Ochlerotatus Cataphylla
- Ochlerotatus Excrucians
- Ochlerotatus annulipes
- Ochlerotatus caspius
- Ochlerotatus Refiki
- Ochlerotatus flavescens
- Ochlerotatus nigrinu
- Ochlerotatus punctor
- Ochlerotatus communis
- Ochlerotatus diantaeus
- Ochlerotatus Dorsalis
- Ochlerotatus intrudens
- Ochlerotatus leucomelas

Závažnější letní kalamitní druhy jsou tvořeny především: Aedes vexans, Aedes rossicus a Aedes cinereus. K regulaci komárů a komářích kalamit se používá řada metod zahrnující chemické postřiky, biologické zásahy a terénní úpravy. Líhniště se poté likvidují zavážením tůní, odstraňováním vodních rezervoárů, nasazením drobných ryb, které se živí larvami komára, použitím minerálních olejů a další jiné způsoby. Nemělo by ale nikdy dojít k úplnému vyhlazení komárů, protože jsou důležitou součástí ekosystému (Volf, Horák, 2007). Larvy jsou totiž důležitou složkou potravy pro zpěvné ptactvo a také pro sladkovodní ryby. Jak již bylo také zmíněno, tak se živí mikroorganismy, díky tomu napomáhají k čištění vody (Dmitrijev, 1987).

### <span id="page-18-0"></span>**2.4 Využití geoinformatiky při analýze komáří populace**

Tato bakalářská práce je vytvořena v rámci projektu, který se zabývá predikcí a managementem kalamitních stavů komárů pro zachování biodiverzity v lužních lesích, nazývající se **MOSPREMA** [\(www.mosprema.upol.cz\)](http://www.mosprema.upol.cz/). Podstatou projektu je pomocí moderních geoinformatických metod a vědeckých poznatků vytvořit a ověřit postupy pro minimalizaci každoročně se opakujících kalamitních stavů komárů v zájmovém území CHKO Litovelské Pomoraví. Dojde k vytvoření senzorových a obrazových dat pro vytvoření modelu krajiny, který bude využit i k predikci stavu území z pohledu vzniku kalamity.

David Šulc (2018) se zabýval ve své práci s názvem **Identifikace a prostorové analýzy rozmístění komářích líhnišť v CHKO Litovelské Pomoraví** tvorbou a přípravou dat pro systém mobilní a webové aplikace. Dále identifikací vodních ploch z leteckých snímků a sestavením prostorových analýz se zaměřením na další využití výsledků při boji s přemnožením komáří populace. Tato práce byla zadána v rámci projektu **Mosquito**, jehož hlavním cílem byla redukce množství komárů v Litovelském Pomoraví.

V první části byla zajištěna funkcionalita systému, tvorba a příprava dat zobrazovaných v aplikaci a vytvoření mapových dlaždic pro podkladová data. Dále také byly zvoleny a otestovány programy pro tvorbu právě mapových dlaždic z hlediska rychlosti, kvality, velikosti a přesnosti. Druhým krokem byl přímo import dat do zdrojové databáze, která byla poté testována na mobilních zařízeních s operačním systémem Android. Dalším krokem v datové části bylo vytvoření vrstvy tůní z leteckého snímkování a následné vytvoření modelů ke klasifikaci tůní v prostředí ModelBuilder. V této diplomové práci byly vytvořeny také prostorové analýzy např. model predikce terénních depresí v již zmiňovaném ModelBuilderu.

Petr Pachta (2009) ve své diplomové práci **Analýza rizika šíření kalamitních komárů v okolí vybraných líhnišť Olomouckého kraje** se zabýval problematikou komárů převážně v Litovelském Pomoraví. Konzultantem této práce byla Krajská hygienická stanice Olomouckého kraje, jež zažádala o geoinformatické zpracování tématu. Cílem

výzkumu byl sběr dat, mapování líhnišť a následné zpracování těchto dat k vytvoření prostorových modelů šíření hmyzu. Data byla sbírána pomocí terénního průzkumu, a také byla ručně zadávána do přístroje PDA (Personal Digital Assistant). Následné modely byly vytvořeny programovacím jazykem Python pro použití v ArcMap (verze 9.1). Výsledkem této práce byl soubor map a rastrů vytvořen pomocí navržených modelů. Vznikly potencionální analýzy a analýzy skutečných dat sesbíraných v roce 2007. Mapy z potencionální analýzy prezentují šíření při navržené konstantě množství komárů na plochu vodní hladiny, zatímco mapy vytvořené z rozboru reálných dat se zabývají simulací situací, jež vycházejí z dat zjištěných v terénu.

V práci maďarských autorů **Mapping of mosquito (Culicidae) breeding sites using predictive geographic information methods, Szilárd SZABÓ, Zoltán KENYERES, Norbert BAUER, Gyöngyi GOSZTONYI, Tamás SÁRINGER-KENYERES (2008)** bylo hlavním tématem mapování komářích líhnišť kolem jezera Tisza. K práci použili dvě metody, a to identifikaci s využitím spektrální analýzy a modelování reliéfu za použití výškového modelu. Predikci líhnišť předcházela samotná práce v terénu, kde byly zaznamenány údaje o zeměpisné poloze získané z GPS právě mapovaných tůní. Z těchto souřadnic, leteckého snímkování a topografické mapy poté byla vytvořena polygonová vrstva tůní. Ze zjištěných dat poté byly provedeny shlukové analýzy, které díky podobnosti prostorových parametrů predikovaly výskyt tůní v území. Predikce s využitím spektrálních analýz poskytla poměrně přesné závěry. Metoda, která byla testována posléze, vycházela z digitálního výškového modelu. Zde nastal problém, že v Maďarsku nemají tak kvalitní výškové data jako například v České republice. Byla dostupná topografická mapa s rozlišením 1 metr a přesností +- 59 centimetrů a dále výškový model s rozlišením 5 metrů a přesností +- 70-150 centimetrů. Vzhledem k tomu, že tato přesnost neumožnila uspokojivé výsledky, byla tato metoda konstatována za nepoužitelnou.

Práce **Mosquito larval habitat mapping using remote sensing and GIS: Implications of coalbed methane development and West Nile Virus, Li Zou, Scott N. Miller, Edward T. Schmidtmann (USA, 2016)** se zabývá identifikací potencionálních komářích líhnišť ve státě Wyoming, USA, a to za pomocí dat z družice LANDSAT TM zkombinovaných s leteckým snímkováním. V oblasti byl sledován metan, který se uvolňuje při těžbě uhlí do okolních vod. Metan byl předpokládán za faktor, který urychluje vývoj larev komárů. Došlo ke klasifikování snímků z družice LANDSAT na oblasti vegetace a vodních ploch a tyto výsledky byly doplněny o půdní, hydrologická a topografická data pomocí GIS metod. Závěrem této práce bylo poukázáno na 75% nárůst potencionálních komářích líhnišť v letech 1999 a 2004.

## <span id="page-20-0"></span>**3 METODY A POSTUP ZPRACOVÁNÍ**

Hlavním výstupem bakalářské práce je tištěná brožura *Komáří kalamity v Litovelském Pomoraví*. Na základě této rešerše byl vymezen tematický obsah a podle něj vyhledány dostupné datové sady, prostorová data pořízená v rámci projektu *MOSPREMA: Predikce a management kalamitních stavů komárů* pro zachování biodiverzity v lužních lesích, pod nímž je tato bakalářská práce zpracována či existující data na Katedře geoinformatiky UP. Byly zvoleny metody kartografické vizualizace vhodné pro vyobrazení dat, navržen design celé brožury a dílčích kompozičních prvků. Výsledkem je informační materiál určený pro veřejnost vysvětlující problematiku komáří kalamity v oblasti CHKO Litovelské Pomoraví a jejího okolí.

#### **Použité metody**

Cíle bakalářské práce byly rozděleny na teoretickou a praktickou část. Teoretická část zahrnuje rešerši existujících prací zabývajících se infografikou a tvorbou tištěných materiálů určených pro veřejnost, zájmovým územím Litovelského Pomoraví, popsáním témat spojených s čeledí komárovitých (charakteristika, vývoj a jejich kalamitní přemnožení) a pracemi zabývajícími se geoinformatickými postupy pro analýzu komáří populace.

Praktická část práce se věnuje konkrétní tvorbě brožury od vymezení obsahu, zpracování dostupných datových sad, grafického zpracování až po předtiskovou přípravu a tisk. Prostorová data byla zpracována v prostředí geografického informatického systému (GIS). Majoritní část práce, tedy příprava mapových layoutů a kompletace brožury, probíhala v programech desktop publishing (DTP). Zde byly vytvořeny a poupraveny další kompoziční prvky brožury (infografiky, fotografie, grafy a doplňující texty). V jednotlivých mapách bylo použito několik metod tematické kartografie, a to metoda bodových, liniových a plošných znaků a metoda kartodiagramu.

Použité metody a obsah brožury byly průběžně diskutovány s vedoucím práce, hlavním řešitelem projektu MOSPREMA a s pracovníky Katedry geoinformatiky UP, kteří jsou do tohoto projektu zapojeni. Grafická náplň byla otestovaná pomocí nástroje pro měření grafické náplně mapy GMLMT 1.4 (Barvíř a kol., 2020).

#### **Použitá data**

V bakalářské práci bylo použito tří zdrojů dat, a to veřejně dostupných prostorových dat, datových sad, které jsou k dispozici na Katedře geoinformatiky UP a datové sady vytvořené v rámci projektu MOSPREMA. Infografiky, fotografie a ilustrace použité v bakalářské práci pochází buď z volně dostupných zdrojů (Wikimedia Commons, Freepik a SVG Repo), které umožňují použití prvků pod licencí Creative Commons. Pořízené fotografie v rámci projektu MOSPREMA, fotografie z webových stránek obecního úřadu obce Střeň, anebo byly přímo vytvořeny či pořízeny autorkou práce pro konkrétní účely. Konkrétní datové sady jsou popsány v podkapitole 4.3.

#### **Použité programy**

Pro práci na informačním materiálu byly použity softwary dvojího druhu, a to pro práci s prostorovými daty a poté programy DTP. Jako hlavní program pro zpracování prostorových dat byl použit *ArcGIS Pro* ve verzi 2.9.5 od společnosti Esri. Z důvodu omezených grafických úprav, které se dají provádět v *ArcGIS Pro* byl pro následné grafické dokončení použit program *Adobe Illustrator* z programové sady Adobe Creative Cloud, kterou autorka použila v rámci licence, která je pořízena na Katedře geoinformatiky UP. V programu *Adobe Illustrator* byl vytvořen obdobný grafický design jednotlivých stránek brožury, infografiky, další kompoziční prvky a doprovodné texty. Následně všechny tyto stránky byly vloženy a zpracovány v programu *Adobe InDesign* (také ze sady Adobe Creative Cloud), kde byla také realizována předtisková příprava.

Zpracování tabelárních dat probíhalo v programu *Microsoft Excel* a text práce byl sepsán v programu *Microsoft Word*, oba tyto programy jsou z balíčku Microsoft Office 365, který je poskytován pro všechny studenty Univerzity Palackého zdarma po dobu jejich studia.

#### **Postup zpracování**

Na základě zadání bakalářské práce byl vyhotoven harmonogram. Obsahuje jednotlivé dílčí části nezbytné pro postup zpracování. Jeho znázornění na obrázku 7:

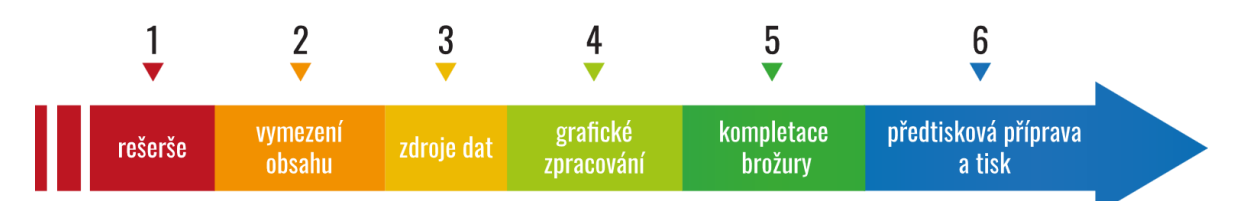

Obr. 7 Postup zpracování práce (zdroj: autor, grafické prvky: freepik.com)

Základem každé kvalifikační práce je rešerše, která byla stěžejní pro vymezení obsahu celého informačního materiálu. Ta byla zaměřena na existující práce zabývající se infografikou, jejich tvorbou a využití informační grafiky v mapách. Byly také vyhledány práce, které zahrnují konkrétně i tvorbu tištěných materiálů, které jsou určeny pro veřejnost. Další nepostradatelnou částí rešerše bylo nalezení prací, které se zaobírají oblastí CHKO Litovelské Pomoraví, čeledí komárovitých a tématy spojené s nimi jako jsou charakteristika, vývoj a jejich kalamitní přemnožení. Poslední částí rešerše jsou geoinformatické postupy pro analýzu komáří populace.

Na základě rešerše byl následně vymezen obsah brožury, který byl rozdělen do tří hlavních tematických částí, a to: komáři, oblast CHKO Litovelské Pomoraví a komáří kalamity a jejich řešení. Po určení obsahu bylo dalším důležitým krokem analyzovat a získat dostupné datové sady, které korespondují s náplní brožury. Tato data byla poté zpracována pomocí softwarů GIS do podoby map, které byly doplněny o legendu a měřítko. Nadále se s nimi pracovalo v programech DTP, v nichž byl poté vyhotoven jednotný grafický styl pro celou brožuru, zpracovány infografiky s kompozičními prvky a vloženy doprovodné texty.

Na závěr byla provedena předtisková příprava. Kompletací jednotlivých stran vznikla tištěná brožura *Komáří kalamity v Litovelském Pomoraví* spolu s elektronickou verzí v PDF, která je hlavním výstupem bakalářské práce. Text bakalářské práce, brožura a poster ve formátu A2 jsou umístěny na webových stránkách Katedry geoinformatiky UP.

## <span id="page-22-0"></span>**4 TVORBA BROŽURY**

V této kapitole je popsán celý proces tvorby brožury, která je hlavním výstupem této bakalářské práce. Na základě zadání, rešerše existujících prací, která je popsána v kapitole 2, a získaných dostupných datech, které souvisí s řešenou tematikou, byl sestaven obsah jednotlivých stran celé tištěné publikace. Získané datové sady byly následně zpracovány v programech *ArcGIS Pro* a byly vizualizovány pomocí metod kartografické vizualizace. Data, která nebyla vhodná pro vizualizaci pomocí mapy, byla upravena a následně převedena do grafů v programu Microsoft Excel. Dílčí grafické práce na designu a na celkové kompozici byly realizovány v prostředí programů z balíčku Adobe Creative Cloud, a to konkrétně *Adobe Illustrator* a *Adobe InDesign*. V programu *Adobe Illustrator* byly vytvořeny či poupraveny všechny dílčí prvky publikace, jako jsou infografiky, textová pole, fotografie a další grafické prvky. V programu *Adobe InDesign* byla z jednotlivých stran zkompletována brožura do výsledné podoby, a tím byla připravena na tisk a prezentaci na webových stránkách vytvořených k této bakalářské práci.

Každá práce tohoto typu by měla mít jasně definované zadání (tabulka 1) a zpracovaný tzv. kartografický projekt (tabulka 2). Obsah obou těchto náležitostí vychází z publikace *Metody tematické kartografie: vizualizace prostorových jevů* od Voženílka, Kaňoka a kol. (2011).

| Specifikace       | Popis                                                                                                    |
|-------------------|----------------------------------------------------------------------------------------------------|
| Cílová skupina    | široká laická veřejnost                                                                                                    |
| Způsob práce      | tištěná publikace,                                                                                                    |
|                   | digitální verze publikace pro webové prohlížení                                                                                                    |
| Objem informací   | omezen rozsahem práce a dostupností dat o řešené<br>problematice                                                                                                    |
| Metody zpracování | zpracování prostorových dat v prostředí GIS (ArcGIS Pro);<br>předzpracování minoritní části dat v Microsoft Excel;<br>grafické zpracování v programech DTP (Adobe Illustrator,<br>Adobe InDesign); příprava analogové formy pro tisk a<br>digitální formy pro publikaci na webových stránkách |
| Finanční limit    | stanoven na základě prostředků projektu MOSPREMA,<br>finanční náklady na vytisknutí 100 až 200 kusů brožury;<br>přímé finanční náklady činily předtisky a výsledný tisk<br>přílohy práce                                                                                                    |

**Tabulka 1:** Zadání brožury

| <b>Specifikace</b>            | Popis                                                                                                    |
|-------------------------------|----------------------------------------------------------------------------------------------------|
| Název a tematické<br>zaměření | pracovní název: Komáří kalamity v Litovelském<br>Pomoraví                                                                                    |
|                               | tematické zaměření: prezentace problematiky komáří<br>kalamity v oblasti CHKO Litovelské Pomoraví formou<br>tištěného informačního materiálu |
| Stanovení měřítka             | pro rozměry brožury $210 \times 210$ mm byly zvoleny tři<br>úrovně měřítek pro znázornění a to:<br>1:120000, 1:130000a1:150000               |

**Tabulka 2:** Kartografický projekt brožury

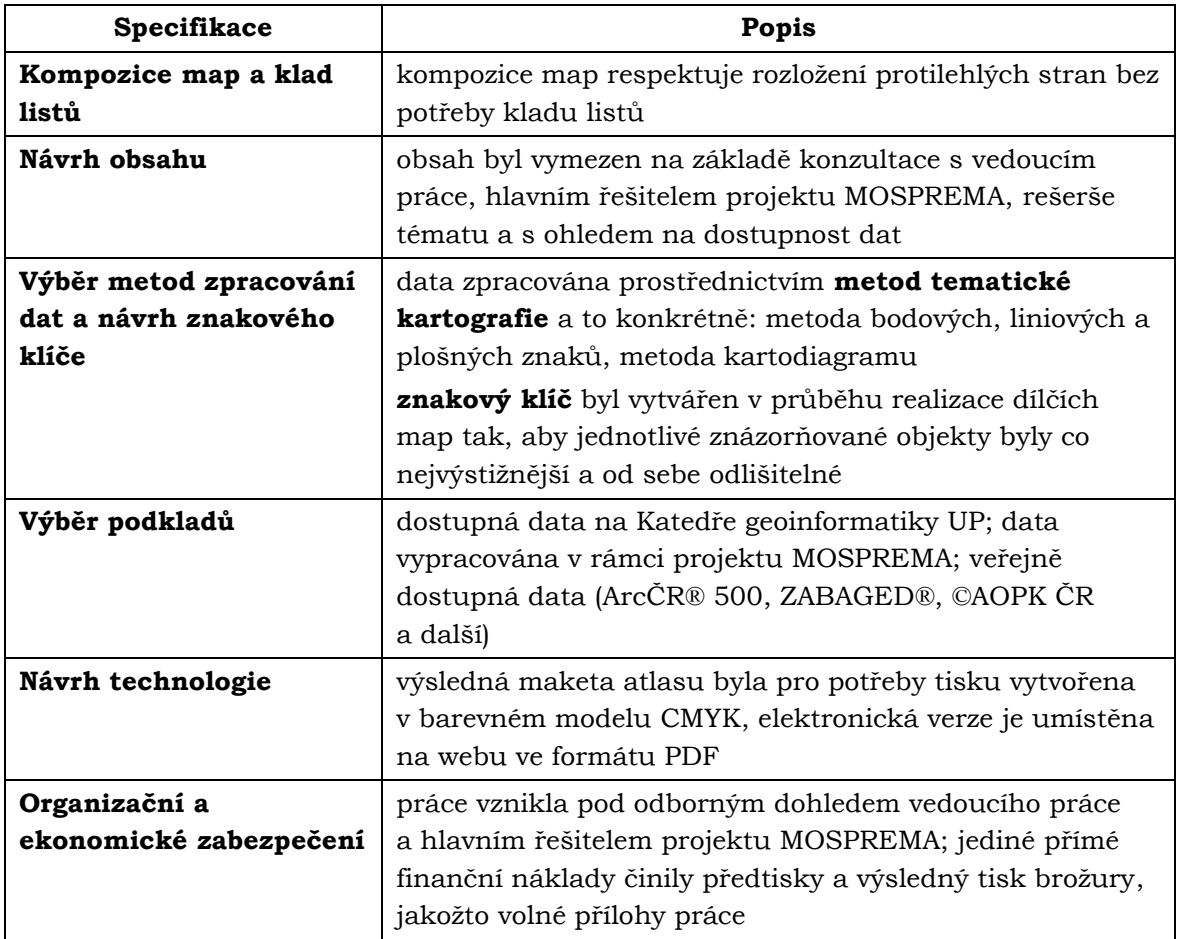

### <span id="page-23-0"></span>**4.1 Cílová skupina uživatelů**

V zadání práce je definovanou cílovou skupinou uživatelů **široká laická veřejnost**, proto byla brožura vytvořena se snahou pokrýt co největší možnou skupinu uživatelů, tak aby byla problematika atraktivně a především srozumitelně znázorněna. Vzhledem k tomu, že brožura obsahuje témata, která mohou být pro čtenáře hůře pochopitelná, je možné najít napříč celou publikací množství doprovodných textů a infografik, které napomáhají k lepšímu pochopení. Brožura je koncipována tak, aby ji bylo možné využít v informačních a komunitních centrech zasažených obcí či pro vzdělání.

### <span id="page-23-1"></span>**4.2 Obsah brožury**

Návrh obsahu brožury byl vyhotoven na základě rešerše a dostupnosti dat o řešené tématice komářích kalamit, přičemž právě dostupnost volně přístupných datových sad, data získaná v rámci projektu MOSPREMA a data z Katedry geoinformatiky UP, z velké části ovlivnila výslednou podobu. Dalším aspektem obsahu brožury byl i stanovený rozsah brožury, což v zadání činí cca 16 stran. Následně po řadě konzultací s vedoucím práce a hlavním řešitelem projektu MOSPREMA byl obsah (viz obr. 8) upraven a rozčleněn na čtyři hlavní části a to:

- obecné informace,
- komáři,
- CHKO Litovelské Pomoraví,
- komáří kalamity a jejich řešení.

#### **OBSAH MOSPREMA** Tělo komára 片 Vývojová stádia komára .......  $\overline{a}$ Co přitahuie komára? .......  $\overline{7}$ Rizika a nemoci .............  $\overline{\mathbf{8}}$  $-10$ CHKO Litovelské Pomoraví ................. Záplavové území .....................  $-12$ ...... 13 Vznik tůní. Periodicky zaplavované tůně ..............  $.... 14$  $\frac{1}{2}$  17 Návštěvnost v CHKO v roce 2021 ...... Drony ......  $24$ **7droje**

#### Obr. 8 Finální obsah brožury

Část, která je pro pracovní účely pojmenována jako **obecné informace**, je nejkratší částí celého informačního materiálu. V této části jsou zařazeny informace týkající se projektu MOSPREMA a zdroje, které byly použity pro tvorbu brožury.

V následující sekci, která je věnována **komárovi**, jsou uvedeny obecné informace, které čtenáři více přiblíží právě tohoto tvora. Jmenovitě se jedná o stručnou charakteristiku, popis těla a vývojová stádia komára. Dále co jej přitahuje, rizika a nemoci, které může způsobit, a proč komára nemůžeme vyhubit.

V části věnující se **CHKO Litovelské Pomoraví** se může čtenář dozvědět více o této oblasti. Konkrétně je zde zmíněna mapa záplavového území a stručná charakteristika doplněna mapou. Je zde věnován prostor pro charakteristické objekty pro lužní lesy, které se vyskytují v CHKO Litovelské Pomoraví, a tím jsou periodicky zaplavované tůně spolu s infografikou popisující vznik tůní a mapou detekovaných tůní. Nedílnou součástí jsou mapy informující o rozložení obyvatel v ně a v okolí CHKO a návštěvnost v Litovelském Pomoraví.

Poslední dílčí část brožury obsahuje informace o **komářích kalamitách a jejich řešení**. Zde byl kladen obzvlášť důraz na srozumitelnost znázorněné tématiky pro širokou veřejnost. Zabývá se vznikem komářích kalamit, jejich vizualizací a také vysvětlením vybraných opatření, které se provádí v rámci projektu MOSPREMA.

Brožura svým obsahem pokrývá velkou část potřebných informací, které se dají v rámci tohoto tématu popsat. I přesto stále existují další témata, která by byla vhodná popsat, ale kvůli nedostatku dat či z jiných důvodů je neobsahuje. Další možnosti rozšíření brožury jsou popsány v diskuzi (kapitola 6). Jednotlivé kapitoly jsou blíže popsány v podkapitole 4.5.

### <span id="page-25-0"></span>**4.3 Použitá prostorová data**

Prostorová data použitá pro tvorbu brožury byla získána z několika zdrojů – veřejně dostupných datových zdrojů, datových zdrojů poskytnutých Katedrou geoinformatiky UP a data, která byla vytvořena v rámci projektu MOSPREMA. Zdroje všech použitých dat jsou uvedeny na konci brožury v části Zdroje (viz obr. 9.).

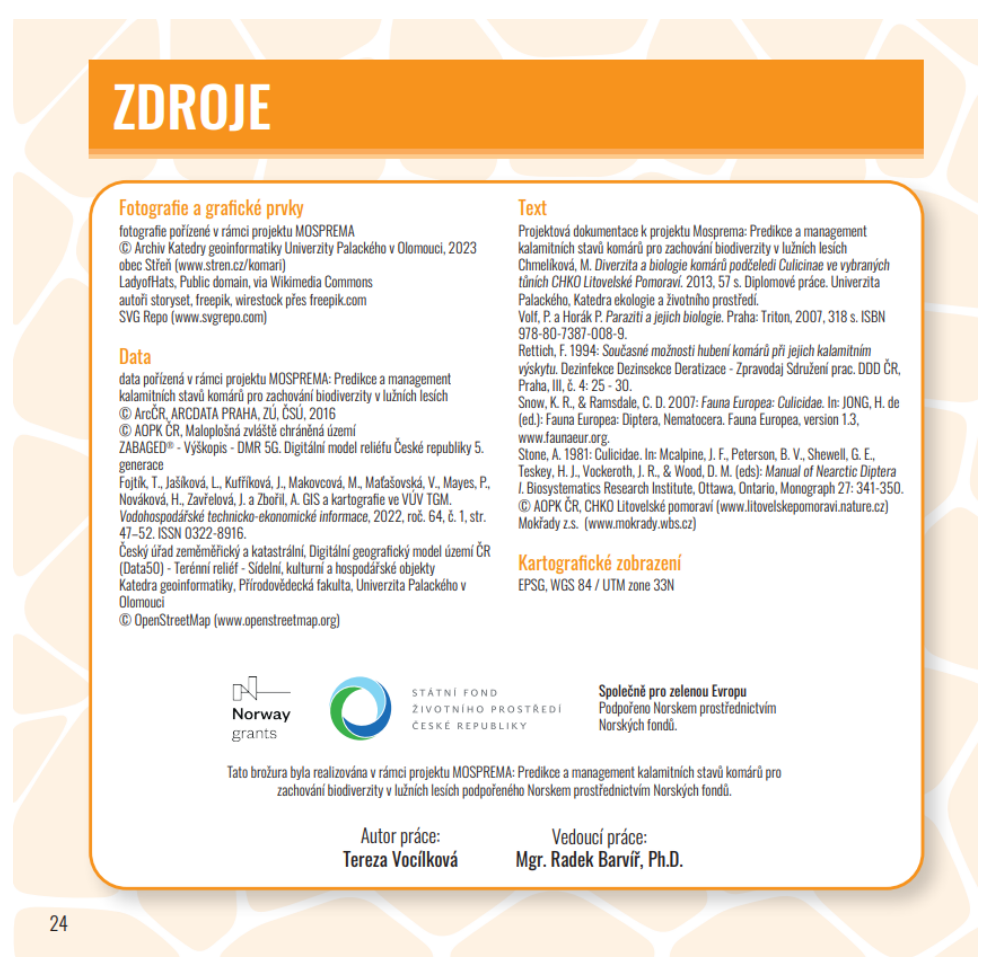

Obr. 9 Použité zdroje

### <span id="page-25-1"></span>**4.3.1 Veřejně dostupná prostorová data**

Původem nejpočetnější skupiny použitých prostorových dat v brožuře jsou veřejné zdroje, které jsou rozepsány v této podkapitole podle abecedy.

#### **Agentura ochrany přírody a krajiny České republiky**

AOPK ČR poskytuje volně dostupná data z oblasti ochrany přírody. Proto přes databanku agentury byly staženy a následně použity hranice vyhlášených maloplošných zvláště chráněných území, které se nachází na území CHKO Litovelské Pomoraví. Dále informace z tohoto zdroje posloužily k inspiraci při tvorbě infografik a k naplnění textových polí tykajících se zájmové oblasti.

#### **ArcČR® 500**

ArcČR® 500 je volně dostupná digitální vektorová databáze České republiky vytvořená v měřítku 1 : 500 000, která vznikla ve spolupráci společnosti ARCDATA PRAHA, s. r. o., Českého statistického úřadu a Zeměměřického úřadu. Verze 3.3 obsahuje dvě souborové geodatabáze a to topografická data a data administrativního členění ČR. Konkrétní prostorové vrstvy, které byly použity a upraveny pro tvorbu brožury jsou:

- Chráněná území (ChranenaUzemi)
- Vodní plochy (VodniPlochy)
- Vodní toky (VodniToky)
- Lesy (Lesy)

#### **Český úřad zeměměřický a katastrální**

Český úřad zeměměřický a katastrální poskytuje určitá data jako otevřená a jsou volně ke stažení na Geoportále ČÚZK. V brožuře byl použit výřez ZABAGED® – Výškopis – DMR 5G. Digitální model reliéfu České republiky 5. generace (DMR 5G) a dále také vrstva BlokBudov pocházející z produktu Digitální geografický model území ČR (Data50) z tematické oblasti: Sídelní, kulturní a hospodářské objekty.

#### **Výzkumný ústav vodohospodářský T. G. Masaryka**

Oddělení geografických informačních systémů a kartografie Výzkumného ústavu vodohospodářského T. G. Masaryka poskytuje v rámci projektu Digitální báze vodohospodářských dat (DIBAVOD) ke stažení ve formátu shapefile vodohospodářské objekty. Díky těmto datům je v brožuře vytvořená mapa záplavového území na oblast CHKO Litovelské Pomoraví, a to díky objektům ze sekce záplavové území:

- D01 záplavová území pětileté vody
- D02 záplavová území dvacetileté vody
- D03 záplavová území stoleté vody
- D04 záplavové území největší zaznamenané přirozené povodně

#### **Open street map**

OpenStreetMap (OSM) je projekt, jehož cílem je tvorba volně dostupných geografických dat a následně jejich vizualizace do podoby topografických map. K importu dat z databáze OSM byl využit zásuvný modul QuickOSM v prostředí QGIS, což je open-source geografický informační systém. Pro účely brožury byly exportovány ve formátu shapefile a následně vybrány některé turistické trasy a stezky nacházející se na území CHKO Litovelské Pomoraví.

#### **Doplňková data**

Část dat nebyla získána z prostorových databází, ale získána z jiných informačních zdrojů. Textovými či jinými zdroji, které byly použity jako inspirace pro tvorbu infografiky jsou například spolek Mokřady z.s., webové stránky obce Střeň či existující práce, které se zabývají tematikou řešenou v bakalářské práci.

### <span id="page-27-0"></span>**4.3.2 Katedra geoinformatiky UP**

Vektorová vrstva obsahující informace o pohybu obyvatelstva v Olomouckém kraji byla získána od pracovníka katedry doc. RNDr. Jaroslava Buriana, Ph.D. a použita pro tvorbu mapy, která informuje čtenáře o rozložení obyvatel v okolí CHKO.

Dále poskytl náhledy tabulárních dat, které byly použity v rámci zpracování průzkumu návštěvnosti ve vybraných lokalitách CHKO Litovelské Pomoraví za rok 2021. Tyto informace byly převedeny do editovatelných tabulek, z nichž byly následně vytvořeny grafy reprezentující souhrnný vývoj návštěvnosti na jednotlivých profilech.

### <span id="page-27-1"></span>**4.3.3 MOSPREMA**

V rámci projektu MOSPREMA byla získána data od hlavního řešitele projektu RNDr. Jana Bruse, Ph.D., a to detekované tůně, umístění senzorů a projektová dokumentace, z níž byly použity informace, které posloužily při tvoření infografik a dále z ní byly využity i texty pro naplnění textových polí týkajících se tematiky komářích kalamit a jejich řešení. Hlavní řešitel projektu dále poskytl i fotografie, které byly pořízeny za účelem propagace projektu.

### <span id="page-27-2"></span>**4.4 Kartografické a grafické zpracování**

Snahou této bakalářské práce bylo vytvořit informační materiál, který je určený pro širokou laickou veřejnost, vysvětlující problematiku komáří kalamity v oblasti CHKO Litovelské Pomoraví a jejího okolí, aby zaujmul obsahem témat, zpracováním a designovými prvky. Byl kladen důraz na to, aby informace byly podány srozumitelnou a zároveň nezahlcující formou tak, aby danou problematiku pochopilo co největší množství uživatelů. Vytvořená publikace přehledně prostřednictvím map, infografiky a dalších komponent prezentuje řešené téma. Bylo vynaloženo úsilí, aby brožura odpovídala moderním grafickým a kartografickým trendům a byla zároveň kartograficky správná.

### <span id="page-27-3"></span>**4.4.1 Design**

Velmi důležitým aspektem při tvorbě této brožury byl design, protože právě jeho provedení má z velké části vliv na to, kolik čtenářů publikace zaujme. Moderní grafika klade důraz na jednoduchost a co největší jednotnost grafických prvků, proto se prvky napříč celou publikací opakují či mají obdobnou podobu (viz obr. 10). Barvy témat jsou následující:

- obecné informace oranžová,
- komáři modrá (vzduch, tůně, voda),
- CHKO Litovelské Pomoraví zelená (příroda, lesy, stromy),
- komáří kalamity a jejich řešení červená (pozornost, nebezpečí).

Každý název nového tématu je uveden v obdélníkovém pásu nacházejícím se v horní části brožury. Světlejším odstínem barvy tématu je následně zabarveno pozadí, které je znázorněno organickými tvary, které připomínají křídlo, larvy a vajíčka komára. Obsah byl navrhnut tak, aby se nenacházely dvě odlišné hlavní části na stejné dvoustraně, ale vzhledem k tomu, že jsou tyto části na sebe obsahově návazné, bylo použito na konci každé kapitoly zbarvení pozadí kapitoly následující. Větší textová pole jsou umístěna v zaoblených obdélnících s ohraničením v hlavní barvě tématu. Fotografie jsou oříznuty do tvaru kruhu a ohraničeny obrysem v barvě tématu či bílou. Dalším hojně využívaným prvkem je přerušovaná čára, která propojuje jednotlivé kompoziční prvky.

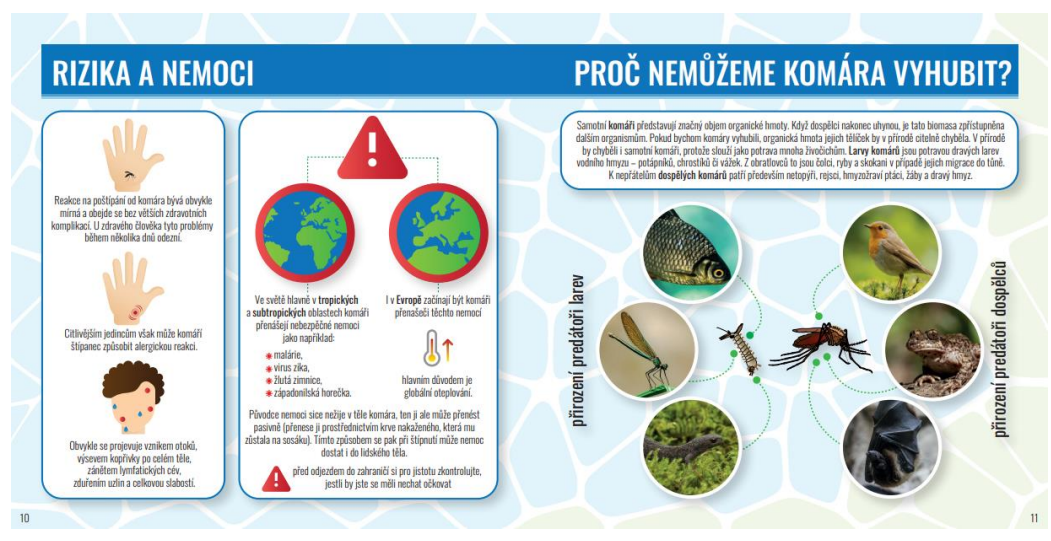

Obr. 10 Příklad použitých designových prvků na jedné z dvoustran brožury

### <span id="page-28-0"></span>**4.4.2 Zpracování map**

Tematické mapy jsou důležitou součástí brožury a při jejich tvorbě byl kladen důraz na základní kartografická pravidla. V brožuře byly použity čtyři základní metody tematické kartografie a to: metoda bodových, liniových a plošných znaků a metoda kartodiagramu. Bodové znaky byly v mapách použity pro znázornění sídel a ve všech mapách jsou znázorněny stejným červeným geometrickým znakem. Stejným kruhovým znakem, ale v odpovídajících barvách byly znázorněny i body, kde se nachází vybrané lokality v CHKO Litovelské Pomoraví, ve kterých byla měřena návštěvnost. Senzory byly vyjádřeny bodovým znakem s ohledem na sigmatický (tedy aby podoba kartografického znaku do jisté míry připomínala znázorňovaný jev) a pragmatický (podoba znaku vychází ze zkušenosti čtenáře s reálnými objekty) aspekt (Voženílek, Kaňok a kol., 2011). Liniové a plošné znaky byly znázorněny podle stejných aspektů jako znaky bodové. Byl zde kladen důraz na to, aby při znázornění stejného jevu (např. les) byly objekty vyobrazeny stejnou barvou (např. stejnou zelenou) napříč všemi stranami brožury. Došlo zde k výjimkám, kdy například vodní toky a plochy byly v mapě, znázorňující detekované tůně, vyobrazeny jinou barvou než ve zbytku brožury, aby právě tůně byly čtenářem lépe rozpoznány od zbytku. Metoda kartodiagramu byla použita při tvorbě mapy týkající se rozložení obyvatel v okolí CHKO.

#### **Měřítka**

Pro veškeré mapy v brožuře, jejíž jednotlivé strany mají rozměry 210 × 210 mm, byly zvoleny tři úrovně měřítek a to: **1 : 120 000**, **1 : 130 000** a **1 : 150 000**. Zvolení jiných úrovní bylo z důvodu zasazení do kompozice a znázornění jinak velkého území. Měřítko je vyhotoveno vždy v barvě znázorňovaného tématu (tedy červeně a zeleně viz obr. 11) a je umístěno tak, aby sedělo do celkové kompozice jednotlivé stránky.

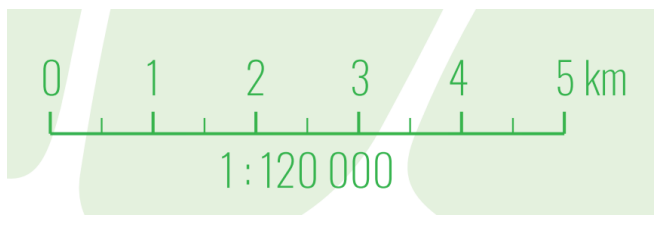

Obr. 11 Měřítko

#### **Mapová pole**

Mapová pole (viz obr 12) jsou napříč všemi stranami brožury umístěna tak, aby kompozičně zapadali do celého vizuálu. U všech map je znázorněna hranice vyobrazeného území pomocí silnější bílé linie, která vznikla nástrojem Buffer či byla manuálně přidána v programu *Adobe Illustrator*. U map je zvolen totožný topografický podklad, který obsahuje hranici území, hranici CHKO, les, zástavbu, vodní plochy a toky lišící se rozsahem podle velikosti vyobrazovaného území.

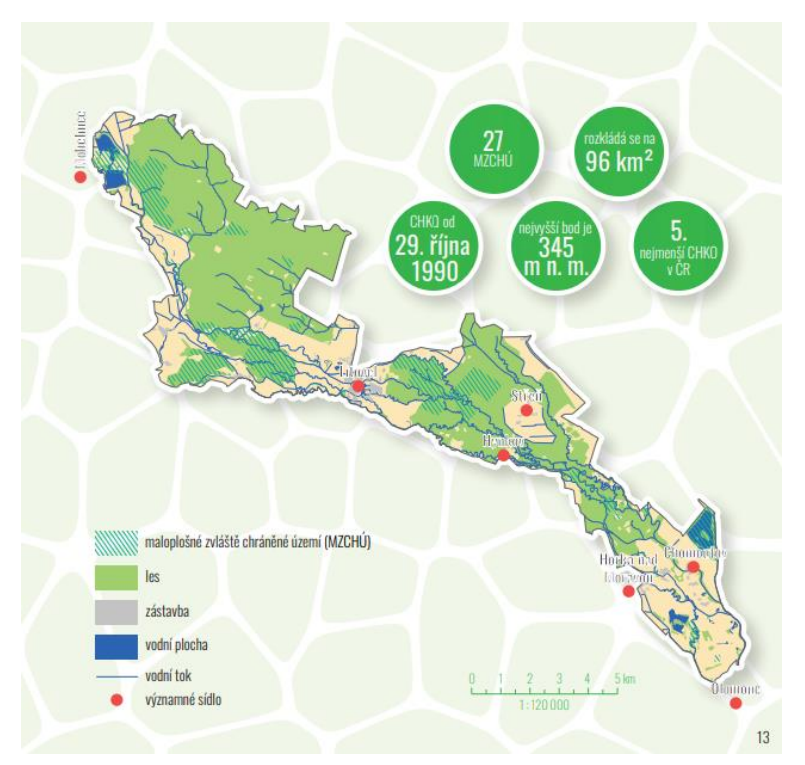

Obr. 12 Mapové pole na příkladu jedné z map

#### **Legenda**

Jednotlivé mapy mají svou vlastní legendu v odpovídajících měřítcích, která je umístěna u většiny map v levém dolním rohu (viz obr. 13). Liší se jen v případě, kdy kompozičně bylo vhodnější legendu posunout na jiné místo. Legenda tematické mapy vychází ze znakového klíče mapy. Všechny legendy respektují zásady tvorby legendy (Voženílka, Kaňoka a kol.,2011). Jednotlivé prvky jsou seřazeny v pořadí plocha, linie, bod, ale například u mapy znázorňující senzory a jejich umístění je řazení opačné z důvodu, aby byl nejdůležitější znak (v tomto případě senzor) znázorněn v legendě jako první.

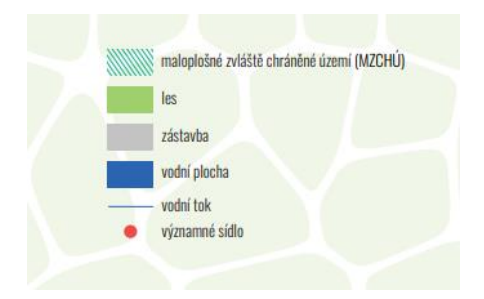

Obr. 13 Legenda na příkladu jedné z map

### <span id="page-30-0"></span>**4.4.3 Infografika**

Zdroji velké části grafických elementů a fotografií byly weby freepik.com a svgrepo.com. Výhodou těchto webů je, že grafiky jsou volně stahovatelné a upravovatelné pod podmínkou uvedení zdroje. V brožuře bylo použito několik fotografií či grafických elementů, z nichž většina pochází z volně dostupných zdrojů (Wikimedia Commons), na které se vztahuje licence Creative Commons (viz obr. 14). Všechny tyto elementy byly následně upraveny tak, aby zapadaly do výsledného grafického stylu celé brožury. Další použité fotografie byly pořízeny v rámci projektu MOSPREMA, autorkou samotnou, či získány z webových stránek obce Střeň.

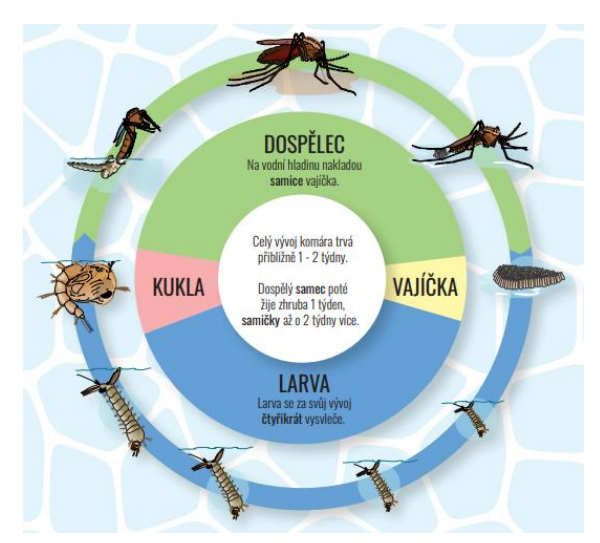

Obr. 14 Příklad upravené infografiky z Wikimedia Commons

Ostatní elementy autorka vytvářela sama, buď na základě vlastního nápadu či inspirace na internetu (viz obr. 15). Typickou a nejjednodušší infografikou, použitou napříč celou brožurou, jsou kruhy v barvě tématu s obrysem a textovým polem. Autorkou byly vytvořeny infografiky v podobě kruhů s důležitými informacemi týkajících se daného tématu, dále infografika znázorňující faktory, které přitahují komára, rizika a nemoci, přirozené predátory komára, proces tvoření tůní, stavy periodických tůní, měření a laserové skenování.

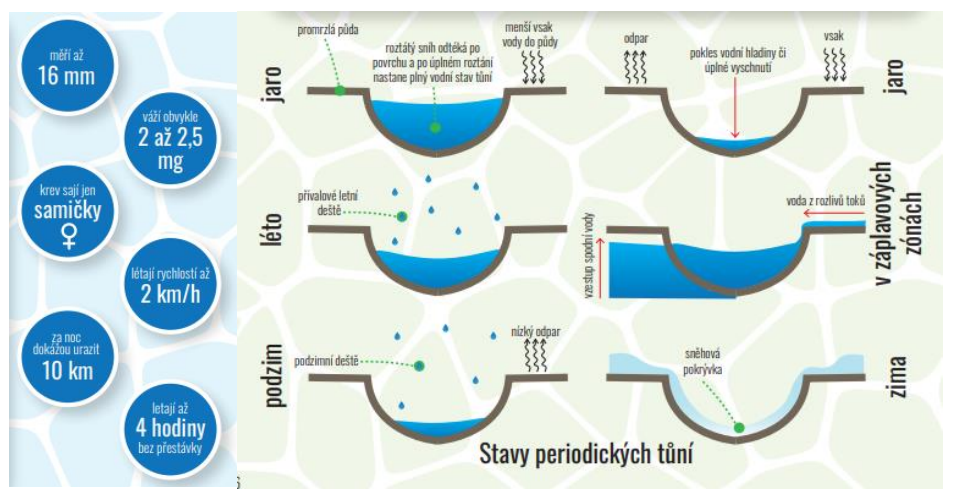

Obr. 15 Příklad autorkou vytvořené infografiky

### <span id="page-31-0"></span>**4.4.4 Typografie**

Texty jsou v brožuře psány fontem Oswald od autora Vernona Adamse, který je použitý pod licencí SIL Open Font License (OFL). Použitými řezy tohoto písma jsou řezy Medium, Regular a Light (viz obr. 16). Minoritně použitým řezem je ExtraLight. Nadpisy jsou napsány v řezu Medium ve velikosti 35 pt. Většina textových polí jsou napsány v řezu Light o velikosti 12 pt, stejným způsobem jsou popsány i legendy. Pro zvýraznění je použitý stejný font v řezu Regular o stejné velikosti. Další doprovodné texty jsou psány v rozmezí velikosti 9 až 20 pt v řezech Regular a Light. Prvky popisu mají tzv. halo efekt, který slouží pro lepší čitelnost. Efekt je vytvořen bílým obrysem fontu, který je umístěn z vnější strany.

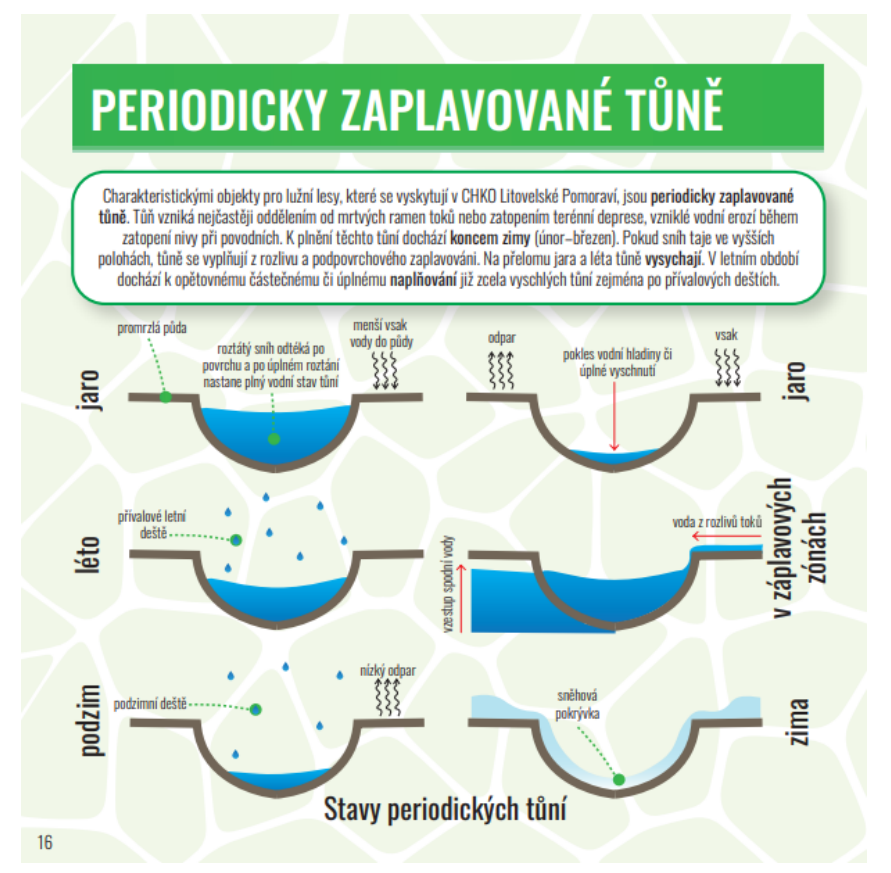

Obr. 16 Použití různých velikostí fontu a řezů

### <span id="page-31-1"></span>**4.5 Kapitoly**

Brožura obsahuje celkem čtyři kapitoly – Obecné informace, Komáři, CHKO Litovelské Pomoraví a Protikalamitní opatření. Každá kapitola je odlišena barevně. Detailnější popis jednotlivých stránek je popsán níže.

### <span id="page-31-2"></span>**4.5.1 Obecné informace**

Obecné informace slouží k uvedení čtenáře do obsahu brožury, bližším informacím k projektu MOSPREMA a také jsou zde zařazeny i použité zdroje, které byly potřeba k vytvoření brožury. Nejdůležitější dvoustranou z této kapitoly je strana popisující projekt MOSPREMA. Na levé straně je znázorněna přehledná grafika všech dílčích částí, které pod tento projekt spadají. Na pravé straně je možné nalézt podrobný popis a loga organizací, které jsou zapojeny.

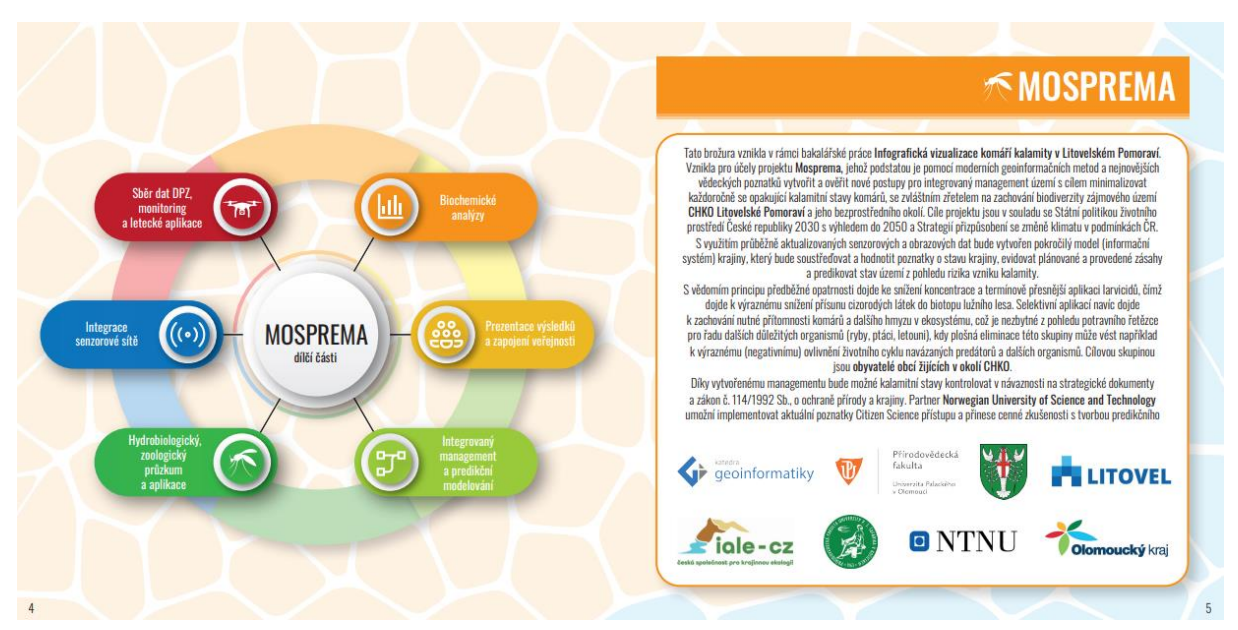

Obr. 17 Dvoustrana věnující se projektu MOSPREMA

### <span id="page-32-0"></span>**4.5.2 Komáři**

Následující kapitola popisuje čeleď komárovitých a aspekty jeho života. Obsahuje nejdůležitější témata, které se komárů týkají, a to následující:

#### **Charakteristika komára**

Tato strana je věnována obecné charakteristice komára. Jsou zde popsány základní údaje o podčeledích a rodech. To, kdy většina druhů je aktivní, rozdíly mezi životem a vzhledem samice a samce komára. V pravé části této strany jsou umístěny zajímavosti v infografickém provedení, formou obarvených kruhů v barvě kapitoly s ohraničením.

#### **Tělo komára**

Na následující straně je znázorněno schéma těla komára. Ke zvýraznění tří hlavních částí těla komára: hlavy, hrudi a zadečku jsou použity barevné obdélníky. Podrobnější popis je přiřazen pomocí přerušované čáry v odstínu barvy podle toho, ke které z hlavních částí náleží. Ke schématu je přiřazeno měřítko zvětšení pro lepší představu čtenáře o velikosti těla. Grafika je převzatá a nadále upravena od autorky Mariany Ruiz Villarreal pod licencí Public domain a je autorkou poskytnutá volně k užití.

#### **Vývojová stádia komára**

Další strana brožury je věnována životnímu cyklu komára rodu Culex. Grafika je převzatá a upravena od stejné autorky jako tělo komára a vztahují se na ni tedy stejná licenční pravidla. Popsána jsou čtyři vývojová stádia: vajíčko, larva, kukla a dospělec.

#### **Co přitahuje komára?**

Informace použité pro tvorbu této strany byly dohledány na internetu a následně zpracovány do přehledu informujícím o tom, co komára přitahuje. V pravém dolním rohu se čtenář může dočíst v textovém poli, co jej naopak odpuzuje, jak se může chránit či předejít rozmnožení komára v místě bydliště.

#### **Rizika a nemoci**

Tato strana obsahuje zesumírované údaje o rizicích a nemocech, které může tato čeleď způsobit. Pravý sloupec zahrnuje různé reakce na poštípání komárem. Levý sloupec se zabývá nemocemi, které může tato čeleď způsobit a zdůrazňuje roli komára jako pasivního přenašeče.

#### **Proč nemůžeme komára vyhubit?**

Provázanost komáří populace s ekosystémem je jeden z důležitých aspektů celé brožury, proto je tomuto tématu věnována další ze stran. V textovém poli je problematika popsána a následně jsou znázorněni přirození predátoři larev a dospělců komára pomocí infografického provedení.

#### <span id="page-33-0"></span>**4.5.3 CHKO Litovelské Pomoraví**

Následující kapitola se věnuje tématům, které znázorňují CHKO Litovelské Pomoraví. Byla navržena způsobem, aby propojovala témata z kapitoly předchozí a navazovala na témata následující.

#### **CHKO Litovelské Pomoraví**

První stranou věnující se CHKO Litovelské Pomoraví je již podle názvu strany obecný popis této oblasti, který může čtenář nalézt v textové části. Dále jsou zde uvedeny i druhy živočichů, kteří jsou předmětem ochrany. Graficky jsou na této straně znázorněny letecké snímky území a logo CHKO Litovelské Pomoraví. Na straně protilehlé je přehledná mapa ukazující topografický podklad, významná sídla s popisem a maloplošná zvláštně chráněná území. V pravém horním rohu jsou zvýrazněná "nej" a zajímavosti pomocí kruhů v barvě tématu s bílým ohraničením.

#### **Záplavové území**

Další mapou v brožuře je mapa záplavových území pětileté, dvacetileté a stoleté vody. Dále je zde použita vrstva největší zaznamenané přirozené povodně, hranice CHKO Litovelské Pomoraví a významná sídla. To vše je na podkladu stínovaného reliéfu.

#### **Vznik tůní**

Vznik tůní byl znázorněn pomocí infografického schématu a čtenáři přibližuje vliv erozní a akumulační činnosti na tok, ze kterého se postupně vytváří říční meandr. Postupem času se z oddělené části meandru (mrtvé rameno) stává tůň. Tvar říčního koryta byl odvozen na Kenickém meandru, který se nachází v Litovelském Pomoraví a k jehož protržení v nedávné době došlo.

#### **Periodicky zaplavované tůně**

Další dvojstrana se věnuje periodicky zaplavovaným tůním, a tedy přímo navazuje na stranu o vzniku tůní. Infografickým schématem jsou jako u strany předchozí znázorněny stavy periodických tůní v období podzimu, zimy, jara, léta a jak vypadá stav tůní při rozlivu toků v záplavových zónách. Mapa nalevo zobrazuje tůně, které byly detekovány v rámci projektu MOSPREMA. Zobrazované území bylo vymezeno pomocí nástroje Buffer tak, aby topografický podklad pokrýval všechny v projektu detekované tůně.

#### **Rozložení obyvatel v okolí CHKO**

Vektorová data pro tuto mapu byla poskytnuta pro práci doc. RNDr. Jaroslavem Burianem, Ph.D. a nadále upravena a znázorněna metodou kartodiagramu. Místo klasického kruhového znaku byl použit zjednodušený symbolický mapový znak znázorňující torzo a hlavu člověka, který se proměňuje v závislosti na počtu obyvatel v příslušné části obce. Každý symbol je obohacen o číselnou hodnotu počtu obyvatel a název části obce (viz obr. 18). Jednoduchou metodou plošných znaků jsou znázorněny části obce a červená linie vyobrazuje hranici CHKO Litovelského Pomoraví, pro orientaci čtenáře v prostoru. Tato mapa slouží pro představu, kolik místních obyvatel může být kalamitou postiženo.

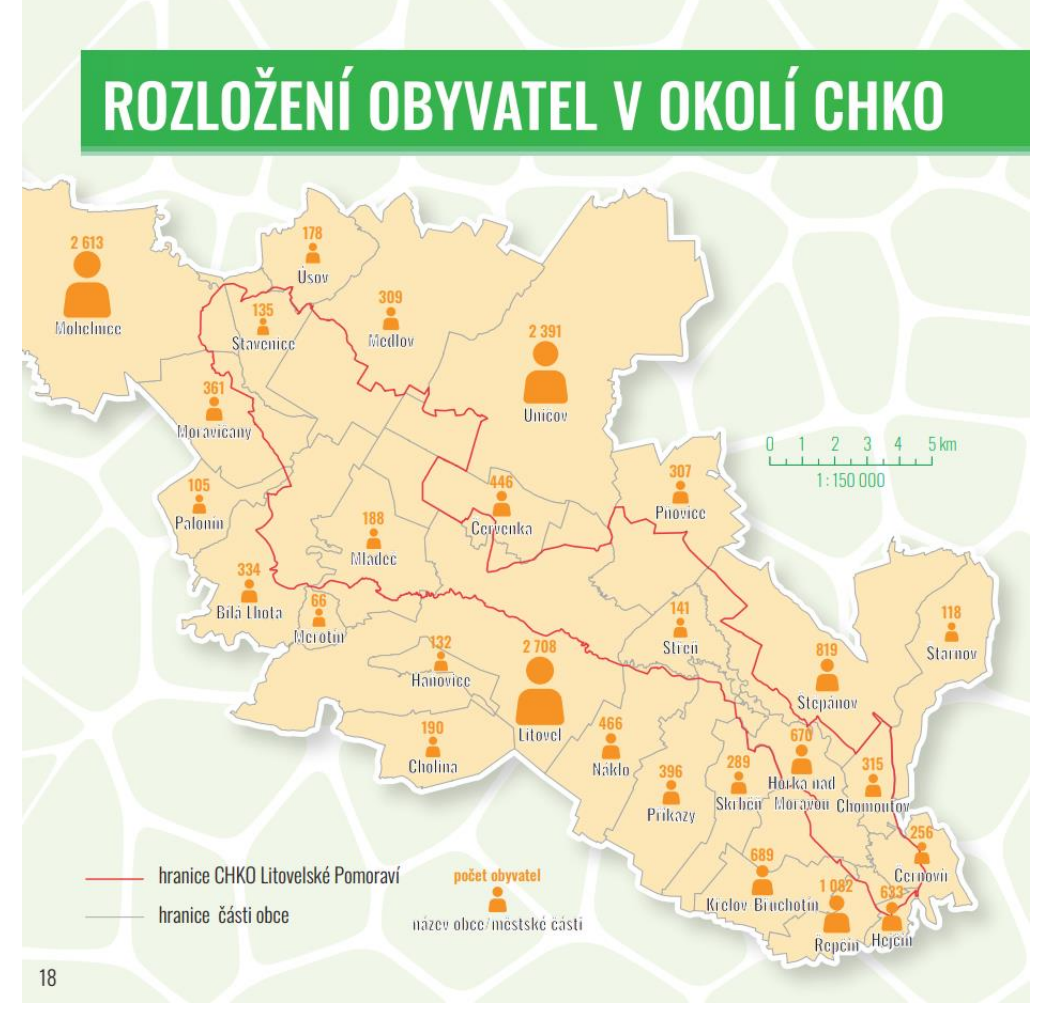

Obr. 18 Mapa rozložení obyvatel v okolí CHKO

#### **Návštěvnost v CHKO v roce 2021**

Tabulární data (obr. 19) pro tuto mapu byla poskytnuta pro práci doc. RNDr. Jaroslavem Burianem, Ph.D. a nadále upravena a znázorněna do grafů. Podle popisu monitorovaných profilů (Malá voda, Panenský les, Kenický, Tři mosty) byla bodovým znakem umístěna na topografický podklad. V programu *Microsoft Excel* byla přepsána data do editovatelné tabulky a následně ve stejném programu převedena do spojnicového grafu, který slouží nejčastěji pro zobrazení souvisejících dat (hodnot) závislých na čase. Tyto grafy byly dále poupraveny a doplněny o popis v programu *Adobe Illustrator* tak, aby vznikla mapa návštěvnosti v CHKO v roce 2021.

| Profil        | Název            |                |                                                                                                |                                                  | Popis umistění |                |                                                                   |  |  |  |  |
|---------------|------------------|----------------|------------------------------------------------------------------------------------------------|--------------------------------------------------|----------------|----------------|-------------------------------------------------------------------|--|--|--|--|
| OLP01         | Malá voda        | vodácký sčítač |                                                                                                |                                                  |                |                | NPR Ramena řeky Moravy, Malá Voda, úsek mezi Litovlí a Hynkovem - |  |  |  |  |
| OLP02         | Panenský les     |                |                                                                                                | Cyklostezka 51v úseku Hynkov – Horka nad Moravou |                |                |                                                                   |  |  |  |  |
| <b>OLPIIB</b> | Žebračka západ   | <b>NPR</b>     | NPR Žebračka, neznačená stezka podél potoka Strhanec v západní části                           |                                                  |                |                |                                                                   |  |  |  |  |
| OLP14         | Kenický          |                | Neznačená stezka mezi Moravou a Mlýnským potokem jihovýchodně od<br>PR Kenický – cyklo sčítač  |                                                  |                |                |                                                                   |  |  |  |  |
| OLP15         | <b>Tři Mosty</b> |                | NPR Ramena řeky Moravy, Malá Voda, úsek mezi Hynkovem a Horkou<br>nad Moravou – vodácký sčítač |                                                  |                |                |                                                                   |  |  |  |  |
|               |                  | OLP01          | OLP02                                                                                          | <b>OLPIIB</b>                                    | <b>OLP14</b>   | <b>OLP15</b>   |                                                                   |  |  |  |  |
|               | leden            | 5.             | 1371                                                                                           | 336                                              | 172            | $\mathbf 0$    |                                                                   |  |  |  |  |
|               | únor             | 5.             | 1433                                                                                           | 734                                              | 289            | $\overline{2}$ |                                                                   |  |  |  |  |
|               | březen           | 12             | 6796                                                                                           | 854                                              | 1 1 4 6        | 3              |                                                                   |  |  |  |  |
|               | duben            | 21             | 16 290                                                                                         | 1428                                             | 2469           | 12             |                                                                   |  |  |  |  |
|               | květen           | 54             | 8915                                                                                           | 720                                              | 1936           | 33             |                                                                   |  |  |  |  |
|               | červen           | 374            | 8 1 2 8                                                                                        | 690                                              | 2.523          | 390            |                                                                   |  |  |  |  |
|               | červenec         | 929            | 6550                                                                                           | 479                                              | 2046           | 683            |                                                                   |  |  |  |  |
|               | srpen            | 34             | 4386                                                                                           | 362                                              | 1 206          | 369            |                                                                   |  |  |  |  |
|               | září             | 33             | 5 0 5 7                                                                                        | 312                                              | 989            | 48             |                                                                   |  |  |  |  |
|               | říjen            | 4              | 2584                                                                                           | 210                                              | 773            | 116            |                                                                   |  |  |  |  |
|               | listopad         | 0              | 445                                                                                            | 119                                              | 231            | $\mathbf{1}$   |                                                                   |  |  |  |  |
|               | prosinec         | $\overline{2}$ | 449                                                                                            | 467                                              | 179            | 8              |                                                                   |  |  |  |  |
|               | <b>CELKEM</b>    | 1473           | 62 404                                                                                         | 6711                                             | 13 959         | 1665           |                                                                   |  |  |  |  |

Obr. 19 Ukázka poskytnutých tabulárních dat

### <span id="page-35-0"></span>**4.5.4 Protikalamitní opatření**

Poslední kapitola je pojmenovaná pro pracovní účely jako protikalamitní opatření. Byla navrhnuta tak, aby široká laická veřejnost byla schopna pochopit příčiny vzniku komářích kalamit, jejich důsledky a protikalamitní opatření, která jsou vymezena a zkoumána v rámci projektu MOSPREMA.

#### **Jarní a letní periodické kalamity**

První dvoustrana této kapitoly se věnuje komářím periodickým kalamitám. Obsah byl vymezen pomocí textových polí, kde jsou popsány skutečnosti, jako například jak jsou komáří kalamity určovány, příčiny vzniku, rozdíl mezi jarní a letní periodickou kalamitou a na to navazující konkrétní druhy komára vyskytující se v CHKO Litovelské Pomoraví, kteří způsobují tyto dva druhy periodických kalamit.

Na pravé straně je poté vyobrazena mapa znázorňující místa, kde mohou komáři nejvíce útočit. Mapa navazuje na dvě předchozí, a to o rozložení obyvatel a návštěvnosti v okolí a vně CHKO. Byla zpracována po diskusi s vedoucím práce o tom, jak je tuto komplexní informaci vhodné vizualizovat. Po konzultaci s vedoucím práce byly zvoleny následující obalové zóny v různých velikostech okolo vybraných objektů (viz obr. 20) a to následujících:

• Buffer okolo tůní o velikosti 500 m (nejbližší okolí s rizikem vysokého výskytu komárů),

- Buffer okolo tůní o velikosti 1 km (nejbližší okolí s rizikem vysokého výskytu komárů),
- Buffer okolo zástavby o velikosti 100 m (prostor aktivního pohybu místních obyvatel),
- Buffer okolo vybraných stezek o velikosti 20 m (prostor aktivního pohybu turistů a jiných návštěvníků CHKO).

Tůně byly převzaty z projektu MOSPREMA a kolem nich byl vytvořen buffer s rozdílnou průhledností a přerušovaným ohraničením ve dvou velikostech a to 500 m a 1 km. Zástavba byla vyobrazena jen na území CHKO Litovelského Pomoraví a buffer je v rozsahu 100 m od ní. Dále byly vybrány některé stezky a turistické trasy na tomto území a kolem nich byl vytvořen buffer o velikosti 20 m.

Místa, kde se střetávají buffery, jsou následně označeny výstražným trojúhelníkem v červené barvě. Tato metoda vizualizace je jen teoretická. V rámci projektu nejsou žádná data, která by stoprocentně potvrzovala, že právě na těchto vyznačených místech dojde k útoku samice komára. Závisí to na tom, jestli došlo k vylíhnutí komárů v tůni či na výskytu člověka právě ve vyznačených oblastech. Tento fakt je zdůrazněn v textovém poli umístěném po pravé straně od mapy.

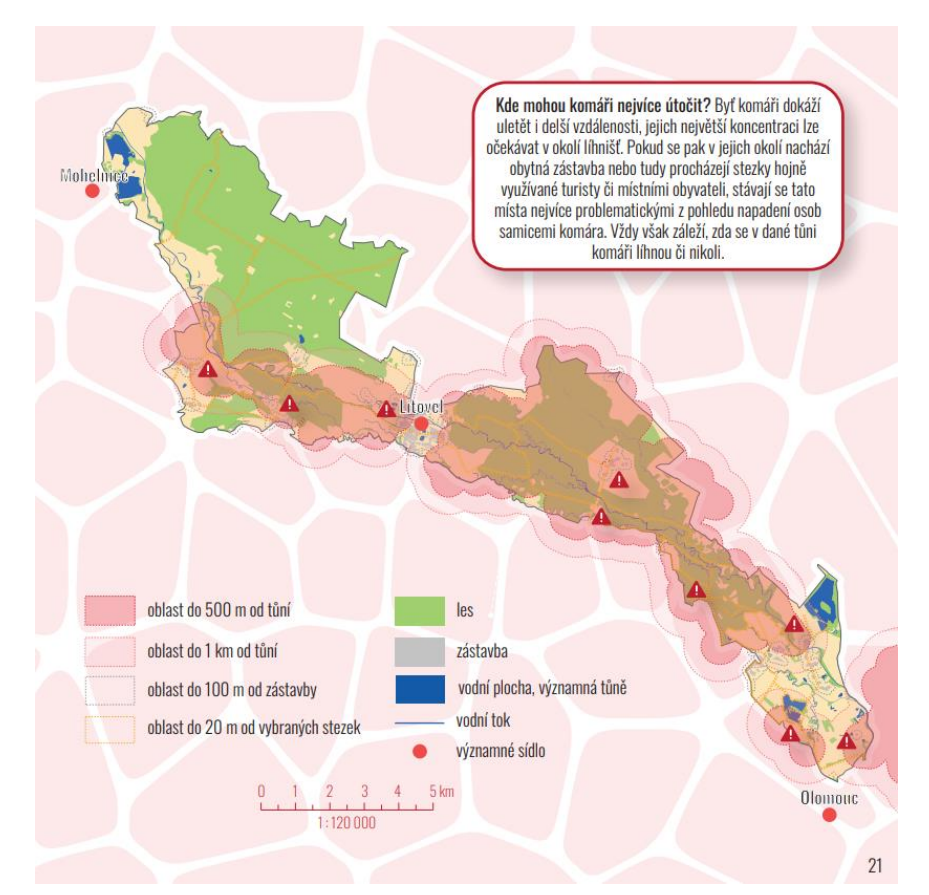

Obr. 20 Mapa ukazující potencionální místa napadení samicí komára

#### **Měření a laserové skenování**

Následující strana se věnuje měření a laserovému skenování. K pochopení této metody je použito zjednodušeného grafického vyobrazení formou infografiky popisující postup prováděných měření. Pro lepší pochopení čtenářem je v rámci grafiky umístěno několik textových polí vysvětlujících jednotlivé kroky metody.

#### **Drony**

Jeden z používaných přístrojů v rámci projektu MOSPREMA je dron, proto je mu věnována další strana brožury. Seznámení čtenáře s dronem bylo uskutečněno prostřednictvím schématického nákresu, fotografií pořízených pro účely projektu a textovým polem vysvětlujícím, co je to dron a k čemu je používán.

#### **Senzory a jejich umístění**

Předposlední tematická strana brožury je o senzorech a jejich umístění. Dominantním prvkem této strany je mapa umístění senzorů, které jsou znázorněny bodovým znakem. Na straně je již typické textové pole s vysvětlením, k čemu se senzor používá a v kruzích v barvě tématu s bílým ohraničením jsou vypsány senzorem měřené veličiny.

#### **Protikalamitní opatření**

Poslední tematická strana obsahuje souhrn vybraných protikalamitních opatření prováděných na území CHKO Litovelské Pomoraví v rámci projektu MOSPREMA. Jsou umístěny do čtyř textových polí a ke každému je přidaná fotografie.

### <span id="page-37-0"></span>**4.6 Předtisková příprava a tisk**

Velkou výhodou programů Adobe Illustrator a Adobe InDesign je jejich vzájemná kompatibilita. Díky tomu bylo možno jednotlivé stránky z prostředí Adobe Illustrator importovat do programu Adobe InDesign, kde se automaticky aktualizují veškeré provedené změny.

Vzhledem k tomu, že předmětem bakalářské práce bylo vytvořit tištěný informační materiál, bylo nutno dodržet několik klíčových pravidel. Prvním z nich je použití barevného modelu CMYK (C-azurová, M-purpurová, Y-žlutá, K-černá), což je model, který používá subtraktivní skládání barev a používají jej tiskárny. Dalším krokem bylo nastavit spadávky všech stran o délce 5 mm. Spadávka zabraňuje vzniku bílých okrajů po vytisknutí. Před finálním tiskem byla brožura několikrát vytisknuta (forma nátisku), aby bylo možné zkontrolovat rozlišitelnost barev, podrobnost tisku a případně odhalit další chyby.

#### **Parametry tisku:**

- rozměry:  $210 \times 210$  mm,
- gramáž papíru: matná křída  $150 g/m^2$
- gramáž obálky: matná křída 250 g/m², laminace: lesklá
- barevnost stran: 4/4
- barevnost obálky: 4/0
- vazba: V1

Verze brožury pro použití na webu Katedry geoinformatiky UP byla exportována s přednastavením Nejmenší velikost souboru v podobě dvoustran a bez spadávek. Tímto nastavením bylo dosaženo ideálního zobrazení pro webové stránky.

### <span id="page-37-1"></span>**4.7 Testování**

Brožura byla otestována pomocí nástroje pro měření grafické náplně mapy (Barvíř a kol., 2020) Tento nástroj využívá metriku založenou na detekci hran pomocí Sobelova filtru. Nástroj měří grafickou náplň na škále 0–100 %. Hodnota 0 reprezentuje, že mapa je zcela prázdná a hodnota 100 naopak, že je mapa zcela naplněná. Nástroj GMLMT (Graphic Map Load Measuring Tool) je ve formě Python scriptu, který je kompatibilní s open-source grafickým editorem *GIMP*. Autor nástroje doporučuje exportovat stránky v originálních rozměrech s rozlišením 100 DPI do obrazového formátu (např. JPG, TIF, PNG). Tímto způsobem byly exportovány všechny tematické strany (tedy strany 3 až 26). Následně byl v prostředí grafického editoru *GIMP* vybrán tento nástroj a byl proveden na všech vybraných stranách. Potvrzením okna nástroje se nad obrazem vytvoří vizualizace pomocí poloprůhledných bloků (viz obr. 21). Světlejší odstíny značí více naplněné části mapy, naopak tmavší odstíny značí méně naplněné části mapy.

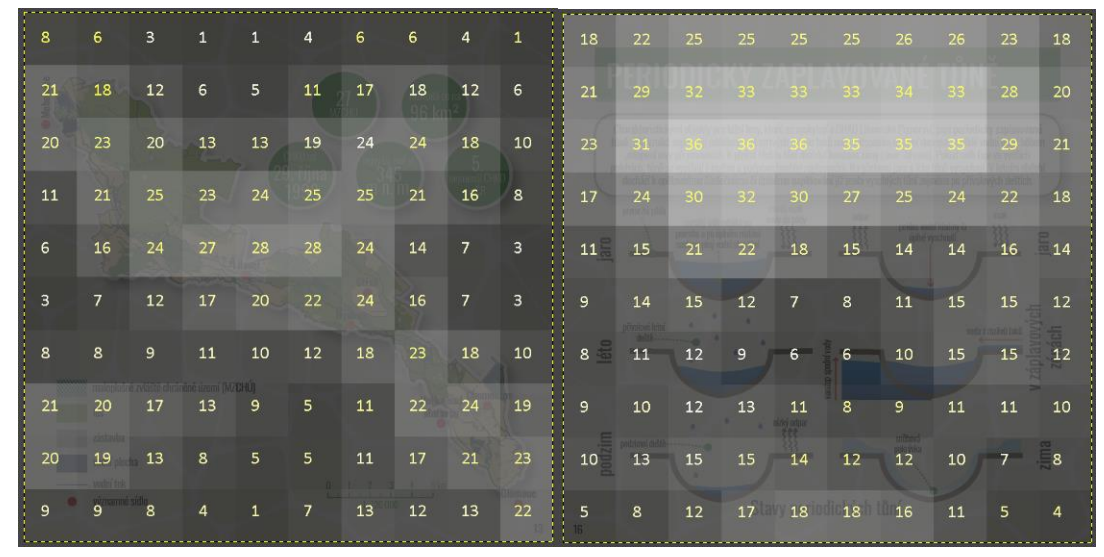

Obr. 21 Rozdíly v náplni mezi mapovou stránkou (vlevo) a stránkou s infografikou (vpravo)

Výsledky (tab. 3.) jsou exportovány do textového souboru, který obsahuje časovou značku, název analyzovaného obrazu, grafickou náplň v procentech, směrodatnou odchylku z náplně segmentů v procentech, počet pixelů a informaci o rozlišení analyzovaného obrazu. Data byla následně vyexportována do Microsoft Excel pro další práci.

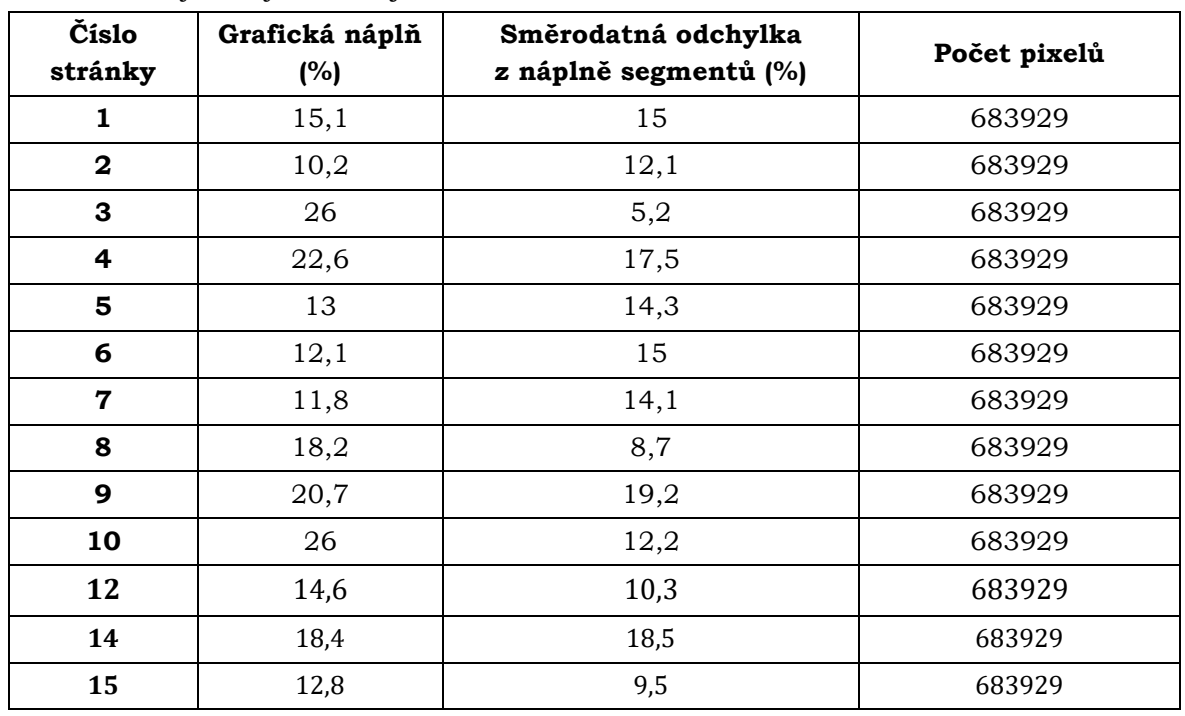

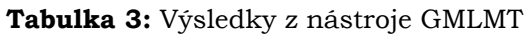

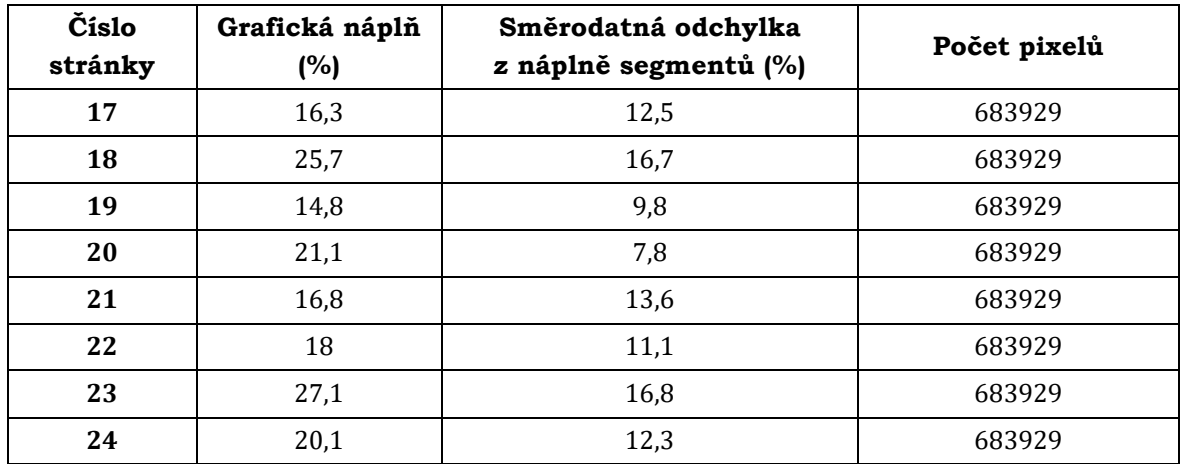

Grafická náplň jednotlivých stran byla vizualizována pomocí spojnicového grafu (obr. 22). Průměrná naplněnost stránek vychází na 17,69 %. Nejnaplněnější stránkou je stránka 23, která vyobrazuje protikalamitní opatření. Naopak nejméně naplněnou stránkou je stránka 2 s vyobrazením dílčích částí projektu MOSPREMA. Z exportovaných vizualizačních gridů (viz příloha 1) je patrné, že nejvyšší hodnoty náplně obsahují částí s textovými poli. U stránek s mapovým obsahem jsou to především konkrétní mapy.

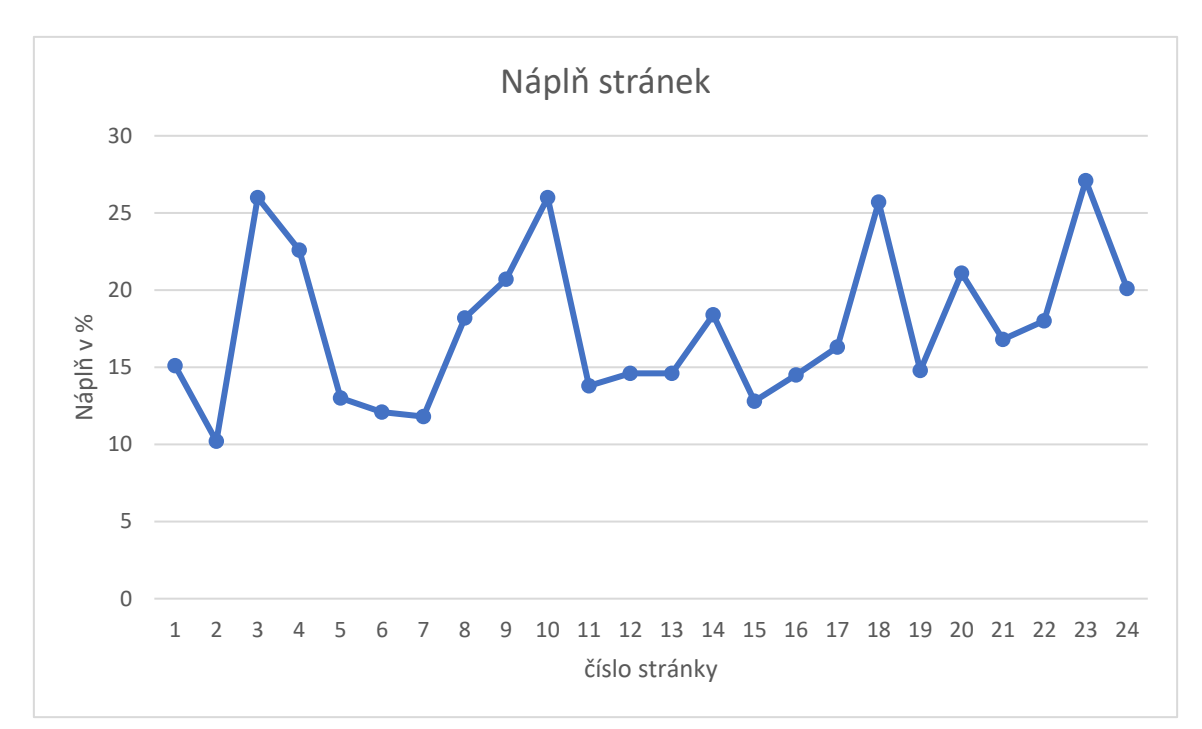

Obr. 22 Graf grafické náplně stránek brožury

## <span id="page-40-0"></span>**5 VÝSLEDKY**

Nejdůležitějším výsledkem této bakalářské práce je tištěný informační materiál *Komáří kalamity v Litovelském Pomoraví*, který napomáhá veřejnosti k pochopení dílčích částí řešených v rámci projektu MOSPREMA: Predikce a management kalamitních stavů komárů pro zachování biodiverzity v lužních lesích. Je vytvořený prostřednictvím map, infografik a dalších komponent tak, aby byly prezentovány informace jednoduchou a srozumitelnou formou. Brožura v tiskové podobě má rozměry 210 × 210 mm a je ve formátu PDF spolu s posterem ve formátu A2 k celé bakalářské práci a textem práce umístěná na webu Katedry geoinformatiky UP.

K dosažení výsledku bylo potřeba nejprve provést rešerši existujících prací zabývajících se infografikou a tvorbou tištěných publikací určených pro veřejnost, zájmovým územím Litovelského Pomoraví, popsání témat spojených s čeledí komárovitých (charakteristika, vývoj a jejich kalamitní přemnožení) a práce zabývající se geoinformatickými postupy pro analýzu komáří populace (kapitola 3).

Další dílčí částí bylo získání teoretického základu a načerpání inspirace pro navržení obsahu s ohledem na dostupná data a vyobrazená témata spolu s designem brožury a návrhem metod kartografické vizualizace. Nejobsáhlejším zdrojem dat pro brožuru byla veřejně dostupná prostorová data a informace naleznuté prostřednictvím rešerše. Dalšími zdroji pro brožuru byla projektová dokumentace s daty zpracovanými v rámci projektu MOSPREMA a data poskytnutá Katedrou geoinformatiky UP.

Následujícím dílčím výsledkem je popis metodiky zpracování jednotlivých vstupů (data, fotografie) do infografické podoby. Posledním dílčím výsledkem bylo otestování a zjištění náplně stránek pomocí nástroje pro měření grafické náplně mapy *GMLMT 1.4* (Barvíř a kol., 2020), kterým byly analyzovány jednotlivé stránky (podkapitola 4.7).

### <span id="page-41-0"></span>**6 DISKUZE**

Při celém procesu tvorby bakalářské práce bylo potřeba udělat několik klíčových rozhodnutí, které ovlivnily a vedly k výslednému vzhledu a zpracování brožury. Byl kladen důraz na to, aby všechny odpovídaly zadání práce a stanoveným cílům. Níže je výčet problémů, které nastaly v průběhu práce a bylo je potřeba řešit.

#### **Zpracování**

Již z názvu práce vyplývá, že je práce více infograficky než kartograficky orientovaná, proto je v brožuře zastoupeno více témat v infografickém provedení, ale i přesto byl kladen důraz na správné kartografické zpracování a na zastoupení dostatečného počtu map. Míra kartografické a infografické náplně nebyla v zadání přesně stanovena, proto se mohou lišit názory na její množství. I přesto byla vynaložena snaha o vizualizaci všech témat v tomto provedení v co největším rozsahu.

#### **Cílová skupina uživatelů**

Ze zadání práce vyplývá cílová skupina uživatelů, a tou je široká laická veřejnost. Proto se autorka snažila vytvořit brožuru tak, aby předávala informace srozumitelně, poutavě a stručně. To bylo dosáhnuto použitím mnoha vysvětlujících textů, ilustračních fotografií a infografik vysvětlujících zobrazovanou problematiku. Široká veřejnost je ale velmi různorodá skupina, a proto nelze zaručit, aby každá část byla na 100 % srozumitelná všem.

#### **Uživatelské testování**

Vzhledem k tomu, aby výsledná práce nepodlehla takzvané "autorské slepotě", byla brožura během procesu její tvorby konzultována s okolím. Oslovení lidé, kteří s autorkou komunikovali, pocházeli z různých poměrů, měli různé vzdělání a věk. Patřili mezi ně zaměstnanci Katedry geoinformatiky UP, spolužáci, rodina a přátelé autorky. Všechny relevantní rady a připomínky byly zapracovány a pomohly k výsledné podobě.

#### **Nedostatek dat**

Každý informační materiál je založen na informacích a datech. Tato bakalářská práce byla vypracována pod projektem MOSPREMA. Vlivem komplikací s pořizováním dat a následným vzniklým zpoždění zpracování dat, nemohla být tato data využita. Proto bylo majoritně využito veřejně dostupných datových sad, které souvisely s oblastí CHKO Litovelské Pomoraví a komářími kalamitami. Některé zdroje nebyly využity kvůli nekompletnosti či irelevantnosti. Z tohoto důvodu nebylo možné zakomponovat srozumitelným způsobem vybraná témata, která jsou popsána níže.

#### **Volba témat a jejich rozšíření**

Ač je v brožuře zastoupena široká škála témat zapadajících do řešené problematiky, stále má potenciál na rozšíření. Volba témat byla provedena na základě rešerše existujících prací s podobnou tématikou, po konzultaci s vedoucím práce a hlavním řešitelem projektu MOSPREMA, a především s ohledem na dostupná data. Vzhledem k tomu, že vypracovaná brožura může posloužit jako propagační materiál k projektu MOSPREMA, vzniká zde prostor pro rozšíření či přidání témat. Výčet některých návrhů témat je zpracován v tabulce 4. Některá tato témata zazněla při diskusích a konzultacích, některé témata autorka chtěla zapracovat v rámci brožury, ale z již zmiňovaných důvodů, a to nedostatku

dat či podložených informací nebylo možno tyto konkrétní témata zapracovat. Jsou zde zastoupena i témata, která jsou v brožuře zpracována, ale bohužel ne takovým způsobem, kterým by si autorka představovala.

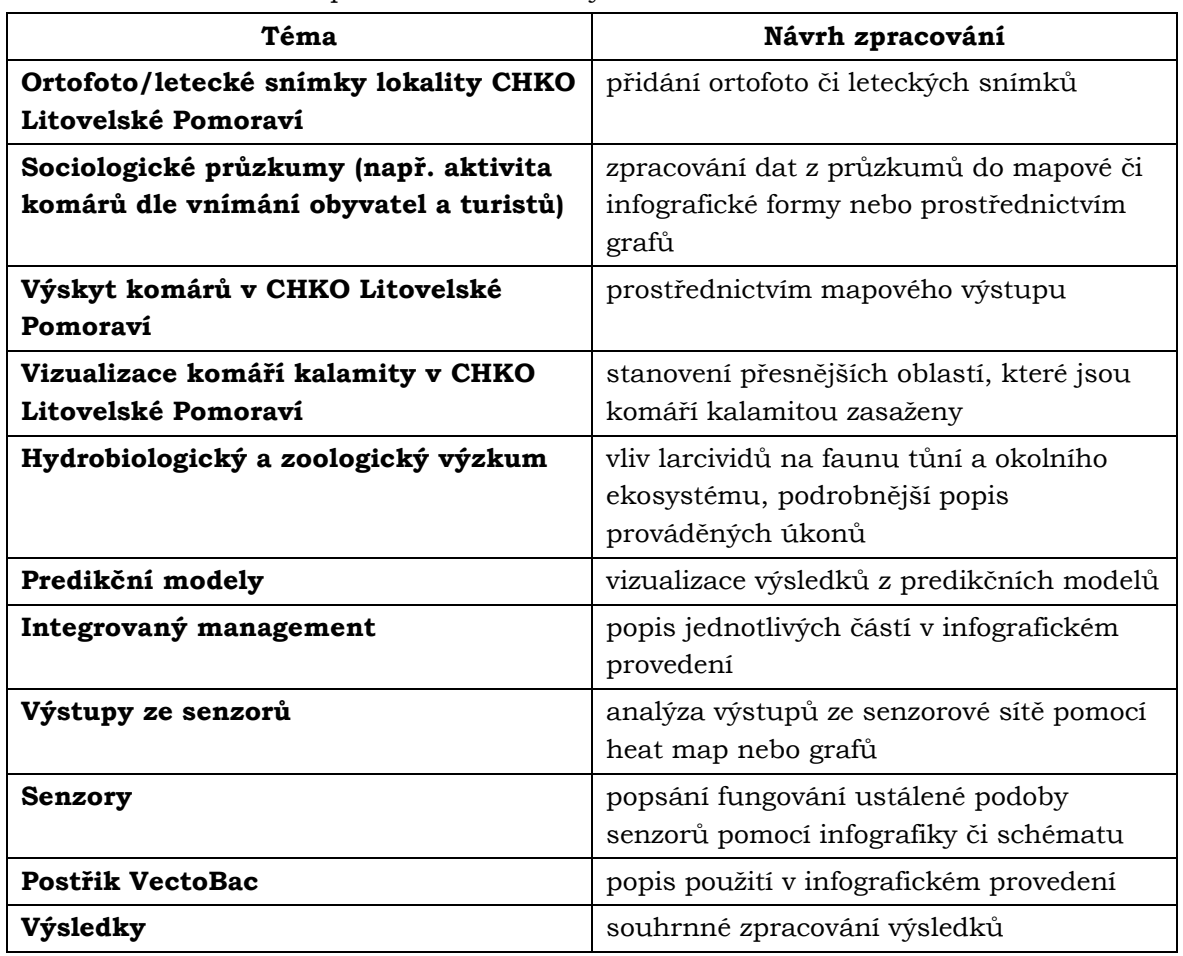

**Tabulka 4:** Návrh témat pro rozšíření brožury

#### **Prezentace výsledků zainteresovaným subjektům a veřejnosti**

Jeden z hlavních cílů práce je ten, aby výsledná publikace byla možná využít v informačních a komunitních centrech zasažených obcí či pro vzdělání. Pokud by byla brožura použita jako propagační materiál projektu MOSPREMA, musí být před tím konzultována se zainteresovanými subjekty. Prezentace výsledků by nemusela probíhat jen tištěnou formou, ale také formou příspěvků na sociálních sítích či formou, která je prezentovatelná na webu, jako například umístění brožury ve formátu PDF na webové stránky projektu. Datové výstupy mohou být vizualizovány i formou interaktivních map ve webové formě.

## <span id="page-43-0"></span>**ZÁVĚR**

Hlavním cílem práce bylo vytvořit tištěný informační materiál ve formě brožury s názvem *Komáří kalamity v Litovelském Pomoraví* s důrazem na infografické a grafické provedení. Cíle práce byly rozděleny na teoretické a praktické. Teoretická část zahrnovala rešerši témat spojených s problematikou řešenou v bakalářské práci (infografika, čeleď komárovitých, zájmová oblast CHKO Litovelské Pomoraví a geoinformatické postupy pro analýzu komáří populace). Na základě rešerše byl vymezen obsah s ohledem na dostupnost dat a byly zvoleny vhodné metody kartografické vizualizace.

Praktická část zahrnovala získání a zpracování dat. Mezi datové zdroje použité v bakalářské práci patřili veřejně dostupná geodata, data vytvořené v rámci projektu MOSPREMA a již existující data poskytnuté Katedrou geoinformatiky UP. Většina dat byla zpracována v GIS, menší část dat byla zpracována v Microsoft Excel a následně upravena ve stejném programu do formy grafů. Zbytek dat bylo zpracováno v grafickém editoru či jiným způsobem.

Následující navrhnutí jednotného designu jednotlivých stránek, grafického zpracování brožury a vytvoření infografiky obsáhlo majoritní část práce. To vše bylo provedeno v prostředí grafického editoru *Adobe Illustrator* z programové sady *Creative Suite 6*. Zkompletování zhotovených stran bylo provedeno pomocí programu Adobe InDesign ze stejné programové sady a následně byla brožura připravena na předtiskovou přípravu a samotný tisk. Finální forma brožury byla analyzována pomocí nástroje pro měření grafické náplně map *GMLMT 1.4* (Barvíř a kol., 2020). Veškeré důležité kroky byly konzultovány s vedoucím práce a s hlavním řešitelem projektu MOSPREMA.

Výsledná práce představuje principy, pomocí nichž je možné sdělit veřejnosti komplikované informace zjednodušeným způsobem. Hlavním výsledkem práce je zhotovená brožura v tištěné formě o 24 stranách, která obeznamuje veřejnost s řešenou problematikou a přináší způsoby, jak vizualizovat řešená protikalamitní opatření. Na práci může být navázáno další spolupráci se subjekty, které jsou do projektu MOSPREMA zapojeny či doplněním témat, které v brožuře chybí. Brožura je umístěna v digitální formě spolu s posterem ve formátu A2 a textem práce na webové stránce bakalářské práce dostupné na webu Katedry geoinformatiky UP.

## **POUŽITÁ LITERATURA A INFORMAČNÍ ZDROJE**

BARVÍŘ, Radek and VOŽENÍLEK, Vít. Developing Versatile Graphic Map Load Metrics. ISPRS International Journal of Geo-Information [online]. 25 November 2020. Vol. 9, no. 12, p. 705. DOI 10.3390/ijgi9120705. Dostupné z: http://dx.doi.org/10.3390/ijgi9120705

DEVANESAN, Jeilan. 12 Geographic Infographic *Templates and Design Tips*. Venngage [online]. Toronto, 2018 [cit. 2023-04-26]. Dostupné z: https://venngage.com/blog/geographic-infographic-template/

DMITRIJEV, Jurij Dmitrijevič. *Hmyz známý i neznámý, pronásledovaný, chráněný*. Přeložil Jan ZUSKA, přeložil Libuše ZUSKOVÁ, ilustroval Alena ČEPICKÁ. Praha: Lidové nakladatelství, 1987, 189 s. Žijeme na jedné planetě, sv. 1. ISBN (Váz.).

CHMELA, J. & MAZÁNEK, L. 2003: *Lokální kalamita letních komárů*. Dezinfekce Dezinsekce Deratizace – Zpravodaj Sdružení prac. DDD ČR. Praha, VII, č. 3: 67–70.

JACOBSON. *Information design*. Cambridge (Massachuttes): MIT Press, 1999. ISBN 978- 0262100694.

KONÍČEK, Jakub. *Hodnotenie infografiky pomocou eye-trackingu*. Olomouc, 2018. Diplomová práce. Univerzita Palackého v Olomouci, Přírodovědecká fakulta, Katedra geoinformatiky. Vedoucí práce Mgr. Stanislav Popelka, Ph.D.

KRAMÁŘ, J. 1955: *Komáři r. Aedes v ČSR*. Rozpravy Československé Akademie Věd 65: 1– 67.

KRAMÁŘ, J. 1958: *Komáři bodaví – Culicinae*. Fauna ČSR, svazek 13. 286 pp, Nakaladatelství Československé Akademie Věd, Praha.

KRUM, Randy. *Cool infographics: effective communication with data visualization and design*. Indianapolis: Wiley, 2014. ISBN 9781118582305.

LAUTERER, P. & CHMELA, J. 1977: *Komáři kalamitních oblastí horní Moravy a dolní Bečvy (Diptera: Culicidae*). Časopis Moravského Musea (Acta Musei Moraviae) 62: 99–118.

MCGAVIN, George*. Hmyz: pavoukovci a jiní suchozemští členovci*. V Praze: Knižní klub, 2005. Příroda v kostce. ISBN 80-242-1340-0.

PACHTA, Petr. *Analýza rizika šíření kalamitních komárů v okolí vybraných líhnišť Olomouckého kraje*. Olomouc, 2009. Diplomová práce. UNIVERZITA PALACKÉHO V OLOMOUCI. Přírodovědecká fakulta. Vedoucí práce Mgr. Pavel SEDLÁK, PhD.

PORTEŠ, Martin. *Statistický atlas Olomouce v infografickém provedení*. Olomouc, 2017. Bakalářská práce. UNIVERZITA PALACKÉHO V OLOMOUCI. Přírodovědecká fakulta. Vedoucí práce RNDr. Alena Vondráková, Ph.D.

POŠTOLKA, Jakub. *Informační grafika. Plzeň*, 2015. Diplomová práce. ZÁPADOČESKÁ UNIVERZITA V PLZNI. Fakulta filozofická. Vedoucí práce PhDr. Lada Hanzelínová, Ph.D. RETTICH, F. 1994: *Současné možnosti hubení komárů při jejich kalamitním výskytu*. Dezinfekce Dezinsekce Deratizace – Zpravodaj Sdružení prac. DDD ČR, Praha, III, č. 4: 25– 30. ISSN 1211-3646.

QUITT, Evžen*. Klimatické oblasti Československa*. Praha: Academia, 1971. Studia geographica, 16.

SEDLÁK, Edmund. *Zoologie bezobratlých*. 2. přeprac. vyd. Brno: Masarykova univerzita, 2002. ISBN 80-210-2892-0.

SIRICHAROEN, Waralak. *Infographics: The New Communication Tools in Digital Age* [online]. The International Conference on E-Technologies and Business on the Web, 2013 [cit. 2023- 04-27]. Dostupné z: https://www.researchgate.net/profile/Waralak-Siricharoen/publication/256504130\_Infographics\_the\_new\_communication\_tools\_in\_digital \_age/links/0c9605232e6f666b1f000000/Infographics-the-new-communication-tools-indigital-age.pdf

SNOW, K. R., & RAMSDALE, C. D. 2007: *Fauna Europea: Culicidae*. In: JONG, H. de (ed.): Fauna Europea: Diptera, Nematocera. Fauna Europea, version 1.3, Dostupné z: http://www.faunaeur.org

ŠARAPATKA, B. (ed.) 1991: *Oborový dokument CHKO Litovelské Pomoraví 2, II.* Přírodovědecká fakulta UP Olomouc

ŠULC, David. *Identifikace a prostorové analýzy rozmístění komářích líhnišť v CHKO Litovelské Pomoraví. Olomouc*, 2018. Diplomová práce. UNIVERZITA PALACKÉHO V OLOMOUCI. Přírodovědecká fakulta. Vedoucí práce RNDr. Jakub Miřijovský, Ph.D.

ŠUTTA, Jakub. *Praktický manuál prostorově orientované infografiky. Olomouc*, 2022. Bakalářská práce. Univerzita Palackého v Olomouci, Přírodovědecká fakulta, Katedra geoinformatiky. Vedoucí práce Mgr. Jakub KONÍČEK.

UYAN DUR, Banu İnanç. *Data visualization and infographics in visual communication design education at the age of information* [online]. Isi University: ResearchGate, 2014 [cit. 2023-04- 26]. ISBN 2167-9045. Dostupné z:

https://www.researchgate.net/publication/303738640\_Data\_Visualization\_and\_Infographic s\_In\_Visual\_Communication\_Design\_Education\_at\_The\_Age\_of\_Information

VOLF, Petr a Petr HORÁK. *Paraziti a jejich biologie*. Praha: Triton, 2007. ISBN 978-80-7387- 008-9.

VOŽENÍLEK, Vít, Jaromír KAŇOK a kol. *Metody tematické kartografie: vizualizace prostorových jevů*. Olomouc: Univerzita Palackého v Olomouci pro katedru geoinformatiky, 2011. ISBN 978-80-244-2790-4.

*MOSPREMA: Predikce a management kalamitních stavů komárů pro zachování biodiverzity v lužních lesích* [online]. Olomouc, 2023 [cit. 2023-04-29]. Dostupné z: https://mosprema.upol.cz/

FEDRNÁ, Helena. *Infografika – vizualizace dat s příběhem.* Brno, 2020. Diplomová práce. Masarykova univerzita, Pedagogická fakulta. Vedoucí práce Mgr. et Mgr. Jana Nedomová, Ph.D.

Agentura ochrany přírody a krajiny ČR. *CHKO Litovelské Pomoraví* [online]. 2023 [cit. 2023- 04-29]. Dostupné z: https://litovelskepomoravi.nature.cz /

ŽEJDLÍK, Jakub. *Tematický atlas Olomouckého kraje v infografickém provedení*. Olomouc, 2020. Bakalářská práce. UNIVERZITA PALACKÉHO V OLOMOUCI. Přírodovědecká fakulta. Vedoucí práce RNDr. Alena Vondráková, Ph.D.

#### **Datové a ostatní zdroje jsou uvedeny v brožuře.**

**PŘÍLOHY**

## **SEZNAM PŘÍLOH**

Příloha 1 (volná) Brožura **Komáří kalamity v Litovelském Pomoraví**

Příloha 2 (volná) poster

Příloha 3 (vázaná) vizualizační gridy náplně pro jednotlivé stránky

#### **Veškerá data pro brožury byla z důvodu licenčních podmínek předána neveřejně pouze vedoucímu práce Mgr. Radkovi Barvířovi, Ph.D a oponentovi.**

#### **PŘÍLOHA 3: Vizualizační gridy náplně pro jednotlivé stránky**

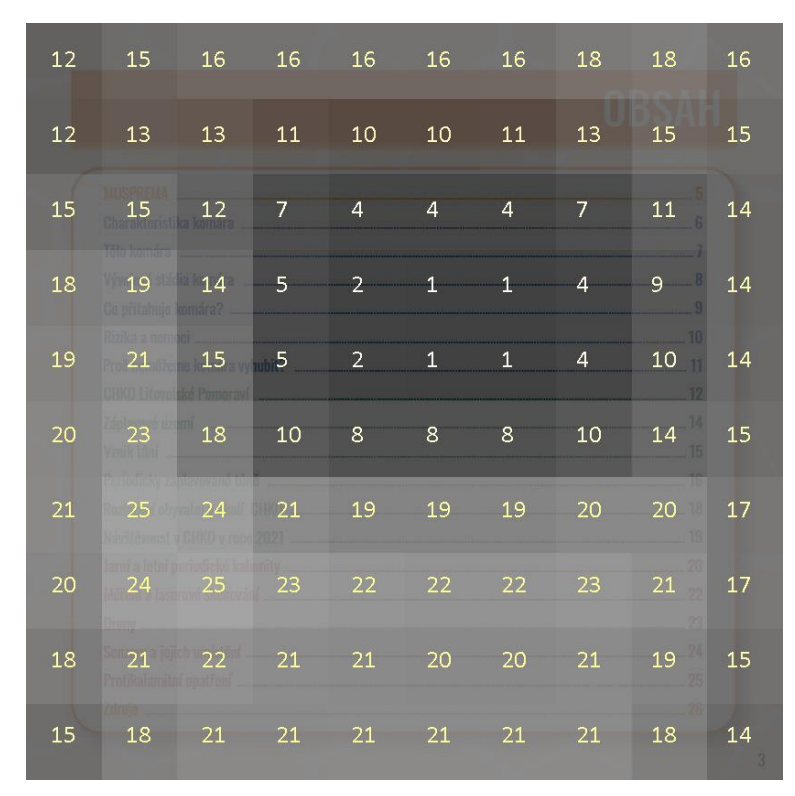

Distribuce grafické náplně strany 1

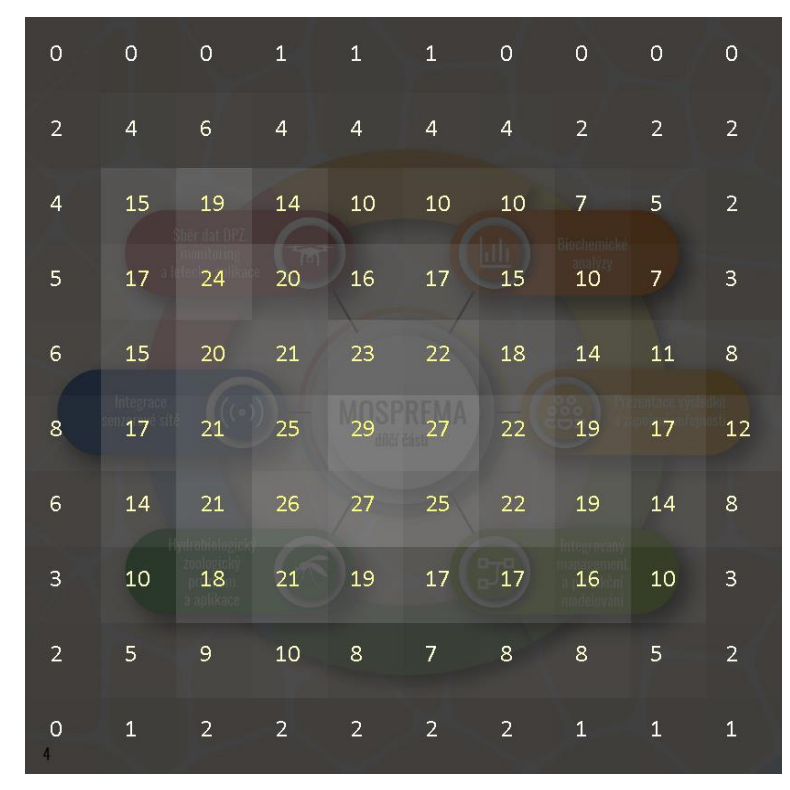

Distribuce grafické náplně strany 2

| 20 | 24 | 26                                                                                                    | 25 | 25 | 28                                                                              | 33 | 34                | 30                   | 24 |
|----|----|----------------------------------------------------------------------------------------------------|----|----|---------------------------------------------------------------------------------|----|-------------------|----------------------|----|
| 20 | 23 | 25                                                                                                    | 25 | 23 | 23                                                                              | 29 | 33                | 30                   | 24 |
| 26 |    | Tatu broživa vzuilda v rámci hákalářské prápe Infoerafické vizualizace komáří katamit v v Litovelském Pomoravi<br>30 31 30 28 24 28 32 28<br>vedeckých poznatků vytvořit a osvětit nuvé pestupy pro integrovaný management území s cílem mirimalizovat<br>každomčně se opakující kalamitní stavy kornárů, se zvláštním zřetelem na zachování hiodivorzity zámového úzonu |    |    |                                                                                 |    |                   |                      | 24 |
| 30 |    | CHKO Litovelské Pomoravi a jeho bezprostředního okolí. Cíle projektu jsou v soušalu se Státní militikou životního<br>31 31 31 30 29 30 30 26<br>S wuzitim prübezné aktualizovaných serzorových a obrazových dat bude výtvořen pokročilý model (informační)                                                                                                    |    |    | který bude soustředovat a hodnotit pozratky o stavu krajiny, ejidovat plánovavé |    |                   |                      | 24 |
| 27 |    | doide k wiraznému snížení přísunu cizorodých látek do biotopu lužního lesa. Selektivní aplikací navic doide.<br>k zachování nutné ořítomnosti komárů a dalšího hmyzu v ekosystému, což je nezoviné z pobledu potravního řetězce                                                                                                    |    |    | a predikovat stav území z pohledu rizika vzniku kalamity.                       |    |                   |                      | 23 |
| 27 |    | pro řadu dalších dilležitých organismů fryby, ptáci, letounil, kdy plošná aliminace této skupiny může věst například<br>25 25 25 25 24 21 19 21                                                                                                    |    |    | isou obyvatelé obcí žilicích v okoli CHKO.                                      |    |                   |                      | 23 |
| 29 |    | <u> Likea ya majanan i msosoa mamma ili mamma sala sasmini sota yakon noliya a ya kasan wa msana inababwa mwimbiyo</u>                                                                                                    |    |    |                                                                                 |    | 31 32 31 31 32 30 |                      | 26 |
| 28 |    | $25$ 23 26                                                                                                    |    | 27 | 28                                                                              | 31 |                   | $30 - 27$            | 25 |
| 25 | 22 | 20<br>10 e-cz                                                                                                    | 23 | 23 | $\sim$ 22 $\sim$ 23                                                             |    | 21                | 20<br>Olomoucky kraj | 21 |
| 21 | フ3 | 25                                                                                                    | 25 | 25 | 25                                                                              | 25 | 74                | フ3                   | 20 |

Distribuce grafické náplně strany 3

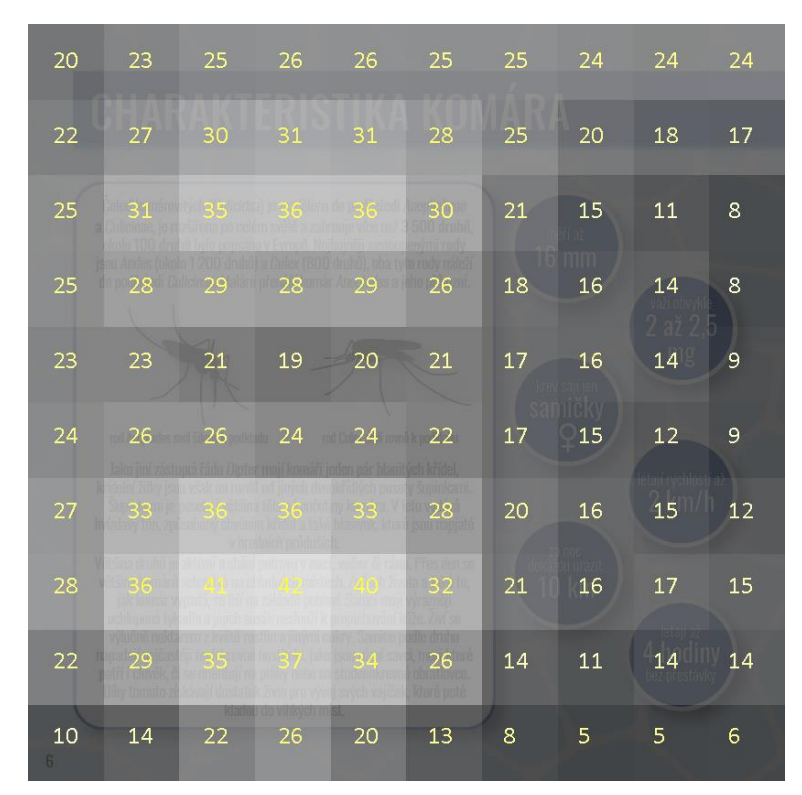

Distribuce grafické náplně strany 4

| 21                       | 21             | 21                | 21     | 21     | 22     | 23 | 24     | 22                     | 19             |
|--------------------------|----------------|-------------------|--------|--------|--------|----|--------|------------------------|----------------|
| 17                       | 18             | 19                | 18     | 18     | $20\,$ | 21 | 21     | 18                     | 15             |
| $\bf 8$                  | 11             | $12 \overline{ }$ | 14     | 17     | $18\,$ | 17 | 13     | 10                     | $\mathbf{8}$   |
| $\mathbf{3}$             | $\overline{7}$ | 11                | 15     | 20     | 21     | 16 | 9      | 8 <sup>1</sup>         | 5              |
| $\overline{\mathcal{A}}$ | $11\,$         | 17                | 19     | 22     | 21     | 14 | $\bf8$ | $\bf 8$<br><b>HRUD</b> | 5              |
| $\overline{4}$           | $11\,$         | 17                | 20     | 21     | 19     | 14 | 9      | $\overline{7}$         | $\overline{4}$ |
| $\mathbf{1}$             | $\overline{4}$ | 10                | $17\,$ | 18     | 16     | 15 | 13     | 8 <sup>1</sup>         | $\overline{4}$ |
| $\mathbf{1}$             | 3              | $\overline{7}$    | $11\,$ | $12\,$ | 14     | 17 | 15     | $\overline{7}$         | $\overline{2}$ |
| 3                        | $\overline{7}$ | 9                 | 10     | 11     | 15     | 17 | 12     | $\overline{4}$         | 0              |
| $\overline{4}$           | 11             | 14                | 15     | 18     | 18     | 15 | 10     | $\overline{4}$         | $\circ$        |

Distribuce grafické náplně strany 5

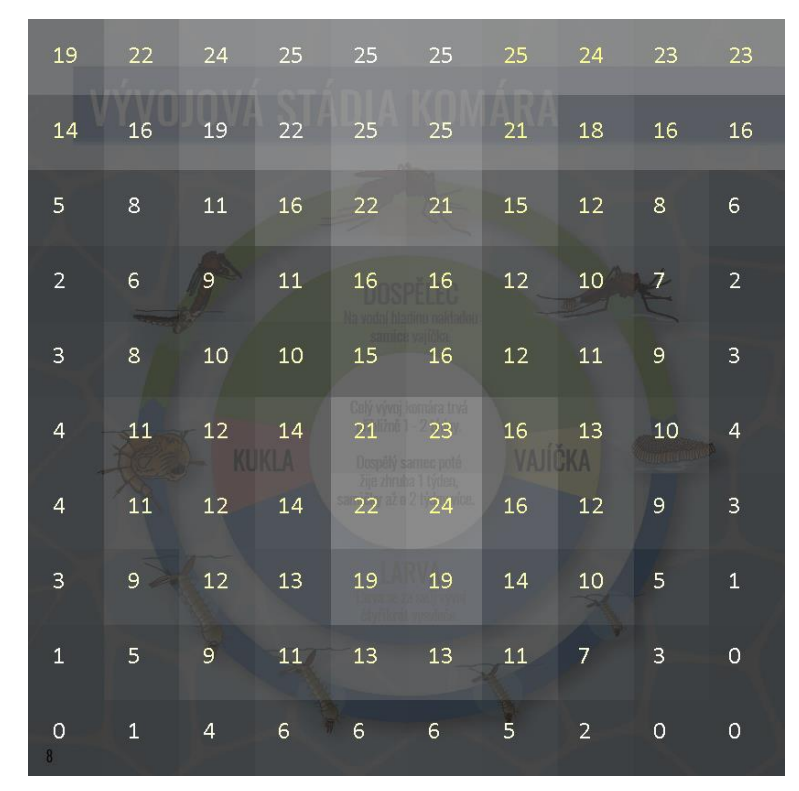

Distribuce grafické náplně strany 6

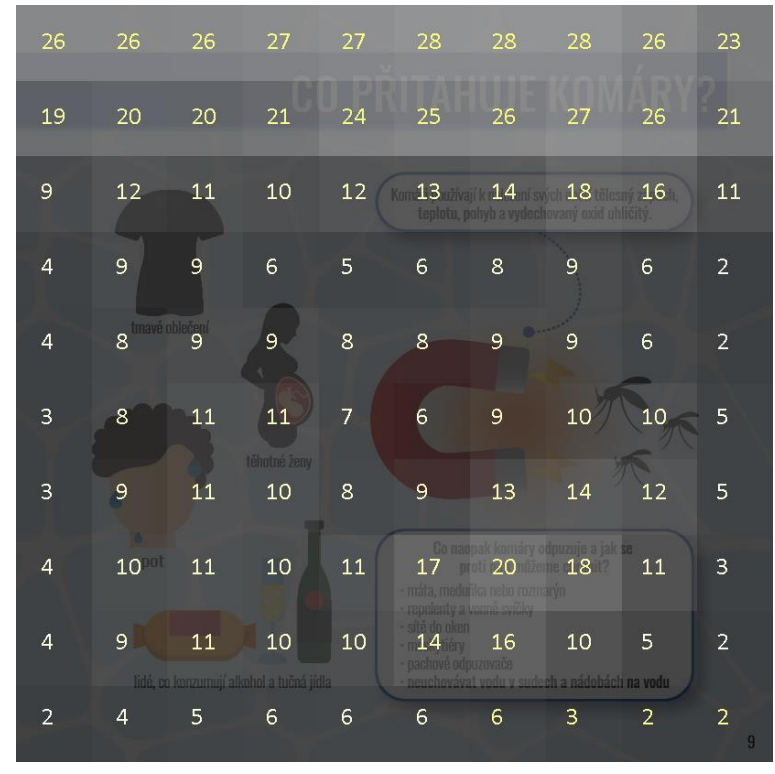

Distribuce grafické náplně strany 7

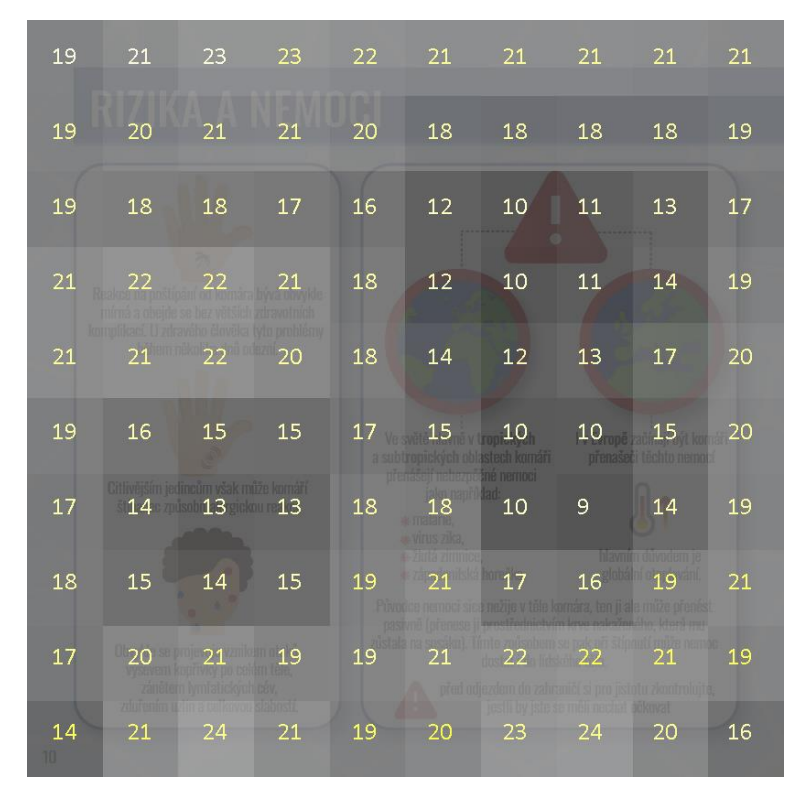

Distribuce grafické náplně strany 8

| 26                                                                                                    | 27             | 28     | 29 | 29     | 28             | 29 | 29 | 25                | 20             |
|----------------------------------------------------------------------------------------------------|----------------|--------|----|--------|----------------|----|----|-------------------|----------------|
| 27                                                                                                    | 33             | $35 -$ |    |        | 36 36 36 36 36 |    |    | 31                | 23             |
| 26                                                                                                    | 34             |        |    | २९     | RQ             |    |    | $R_{\mathcal{A}}$ | 26             |
| 16                                                                                                    | Kner<br>24     | 33     | 33 | 28     | 27             | 28 | 29 | <b>NIVZ</b><br>25 | 21             |
| $\mathsf{S}% _{T}=\mathsf{S}_{T}\!\left( a,b\right) ,\ \mathsf{S}_{T}=\mathsf{S}_{T}\!\left( a,b\right) ,\ \mathsf{S}_{T}=\mathsf{S}_{T}\!\left( a,b\right) ,\ \mathsf{S}_{T}=\mathsf{S}_{T}\!\left( a,b\right) ,\ \mathsf{S}_{T}=\mathsf{S}_{T}\!\left( a,b\right) ,\ \mathsf{S}_{T}=\mathsf{S}_{T}\!\left( a,b\right) ,\ \mathsf{S}_{T}=\mathsf{S}_{T}\!\left( a,b\right) ,\ \mathsf{S}_{T}=\mathsf{S}_{T}\!\left( a,b\right) ,\ \mathsf{S}_{T}=\math$ | 13             | 23     | 24 | 14     | 12             | 17 | 18 | 16                | 16             |
| 15                                                                                                    | 13             | 18     | 19 | 13     | 12             | 16 | 17 | 17                | 18             |
| 20                                                                                                    | 16             | 17     | 19 | 18     | 18             | 19 | 20 | 22                | 22             |
| 14                                                                                                    | 12             | 18     | 20 | $17\,$ | 14             | 15 | 19 | 19                | 19             |
| 5                                                                                                    | $\overline{7}$ | 16     | 18 | 10     | $6\phantom{1}$ | 10 | 12 | 9                 | E.<br>9        |
| 0                                                                                                    | 3              | 10     | 11 | 5      | $\overline{4}$ | 8  | 7  | 3                 | $\overline{2}$ |

Distribuce grafické náplně strany 9

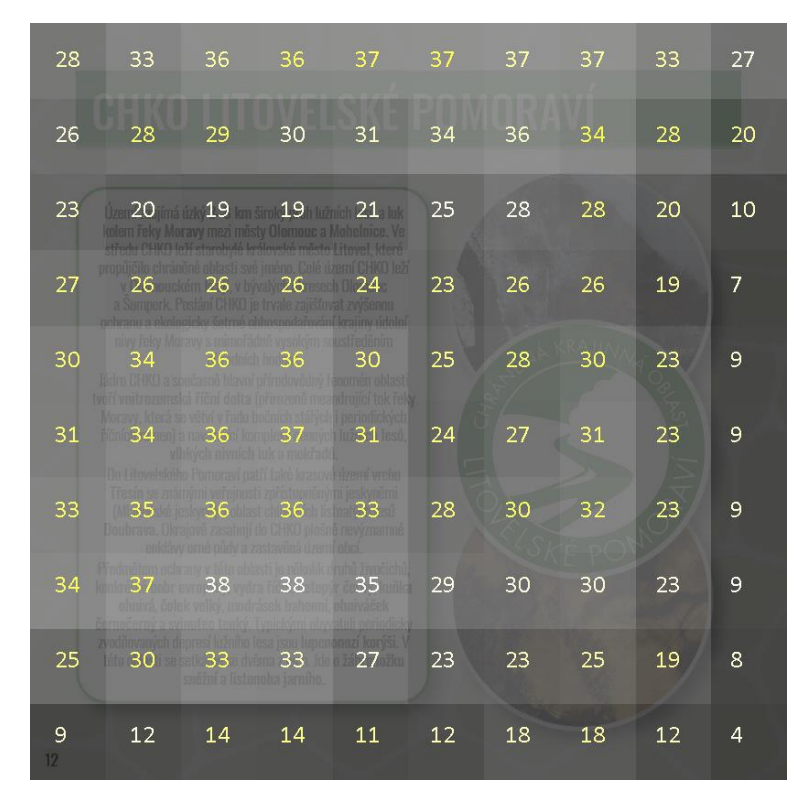

Distribuce grafické náplně strany 10

| 8                         | 6                                   | 3                                                                                                    | $\mathbf{1}$                                    | $\mathbf{1}$ | $\overline{4}$    | 6           | 6                 | $\overline{4}$  | $\mathbf{1}$ |
|---------------------------|-------------------------------------|----------------------------------------------------------------------------------------------------|-------------------------------------------------|--------------|-------------------|-------------|-------------------|-----------------|--------------|
| 21                        | $18 -$                              | 12 <sup>2</sup>                                                                                                    | 6                                               | 5            | 11                | $17 \,$     | 18                | 12              | 6            |
| 20                        | 23                                  | $20\,$                                                                                                    | 13                                              | 13           | 19                | 24          | 24                | 18              | 10           |
| 11                        | 21                                  | 25                                                                                                    | 23                                              | 24           | 25                | 25          | 21                | 16              | 8            |
| 6                         | 16                                  | 24                                                                                                    | 27                                              | 28           | 28                | 24          | 14                | $\overline{7}$  | 3            |
| $\ensuremath{\mathsf{3}}$ | $\overline{7}$                      | 12                                                                                                    | 17                                              | 20           | 22                | Stran<br>24 | 16                | $\overline{7}$  | 3            |
| 8                         | 8                                   | $\mathsf{S}% _{T}=\mathsf{S}_{T}\!\left( a,b\right) ,\ \mathsf{S}_{T}=\mathsf{S}_{T}\!\left( a,b\right) ,\ \mathsf{S}_{T}=\mathsf{S}_{T}\!\left( a,b\right) ,\ \mathsf{S}_{T}=\mathsf{S}_{T}\!\left( a,b\right) ,\ \mathsf{S}_{T}=\mathsf{S}_{T}\!\left( a,b\right) ,\ \mathsf{S}_{T}=\mathsf{S}_{T}\!\left( a,b\right) ,\ \mathsf{S}_{T}=\mathsf{S}_{T}\!\left( a,b\right) ,\ \mathsf{S}_{T}=\mathsf{S}_{T}\!\left( a,b\right) ,\ \mathsf{S}_{T}=\math$ | $11\,$                                          | 10           | 12                | 18          | 23                | 18              | 10           |
| 21                        | 20                                  | 17                                                                                                    | maloplošné zvláště chráněné území (MZCHÚ)<br>13 | 9            | 5                 | 11          | $22 \overline{)}$ | $\overline{24}$ | 19           |
| 20                        | zástavba<br>$19 \t 13$<br>vodní tok |                                                                                                    | 8                                               | 5            | 5<br>$\mathbf{0}$ | 11<br>12.   | 17                | 21              | 23           |
| 9                         | $\overline{9}$ $\overline{8}$       |                                                                                                    | 4                                               | $\mathbf{1}$ | $\overline{7}$    | 13          | 12                | 13              | 22           |

Distribuce grafické náplně strany 11

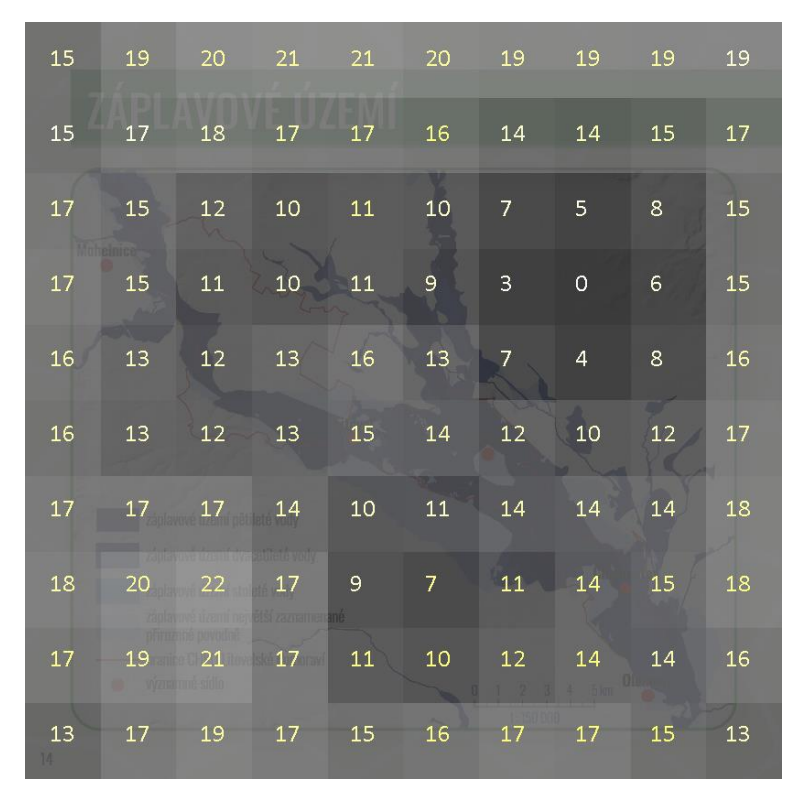

Distribuce grafické náplně strany 12

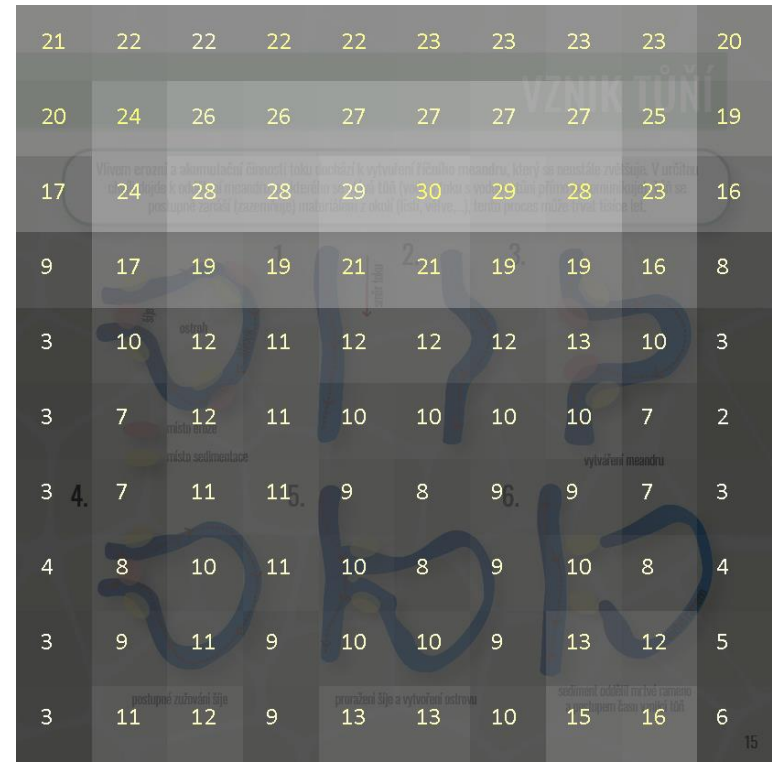

Distribuce grafické náplně strany 13

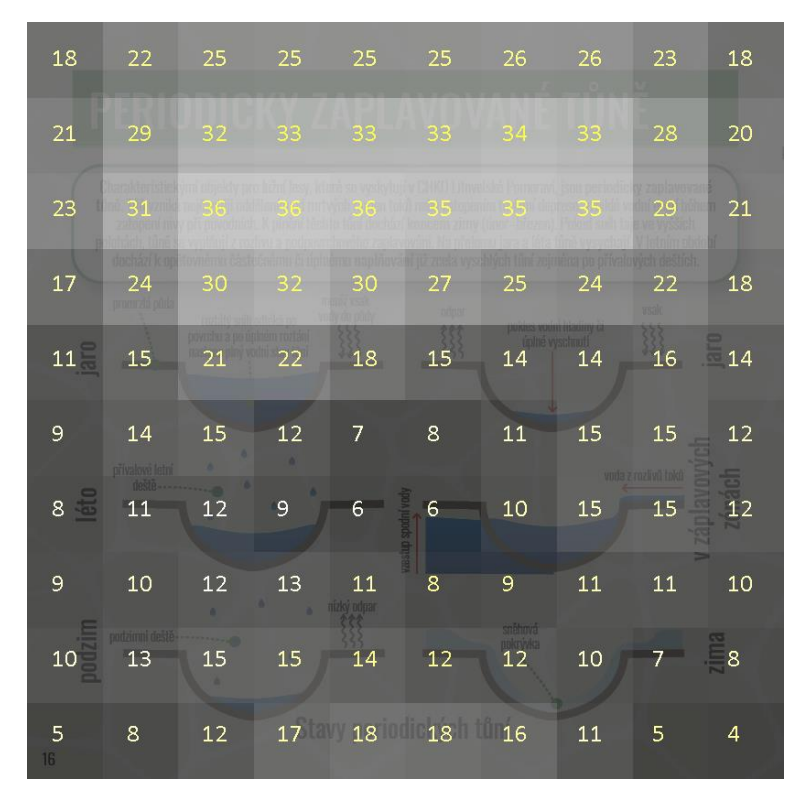

Distribuce grafické náplně strany 14

| $\overline{7}$ | $\overline{4}$                            | 3                                      | $\mathbf{1}$   | $\Omega$       | $\overline{2}$ | $\overline{7}$ | 14        | 12                  | 6              |
|----------------|-------------------------------------------|----------------------------------------|----------------|----------------|----------------|----------------|-----------|---------------------|----------------|
| 12<br>ohelnice | 10                                        | 9                                      | 5              | $\overline{2}$ | 5              | 15             | 21        | 20                  | 15             |
| 12             | 15                                        | 14                                     | $\overline{7}$ | 5              | $\overline{7}$ | 16             | 22        | 21                  | 17             |
| 10             | 17                                        | 17                                     | 13             | 10             | $11\,$         | 15             | 17        | 13                  | 8              |
| 10             | 16                                        | 20                                     | 20             | 19             | 20             | 22             | 17        | $\overline{7}$      | $\overline{2}$ |
| 10             | 15                                        | 17                                     | 17             | 18             | 22             | 25             | 21        | 12                  | 6              |
| 15             | 15<br>detekovaná tůň                      | 10                                     | $6\phantom{1}$ | 8 <sup>°</sup> | 12             | 17             | 21        | 18                  | 13             |
| 19             | 17<br>zástavba                            | 11                                     | $\mathsf{6}$   | 3              | 5              | 10             | 17        | 20                  | 20             |
| 18             | <b>HOS VOCITI DIOCTS</b><br>19<br>min ink | 17<br>hranice CHKO Litovelské Pomoraví | 10             | 6              | 9              | 13             | 16<br>lm. | 19<br><b>Olomou</b> | 20             |
| 9              | $\begin{array}{c c} 11 & 11 \end{array}$  |                                        | $\overline{7}$ | $\overline{7}$ | 16             | 21             | 17        | 14                  | 12             |

Distribuce grafické náplně strany 15

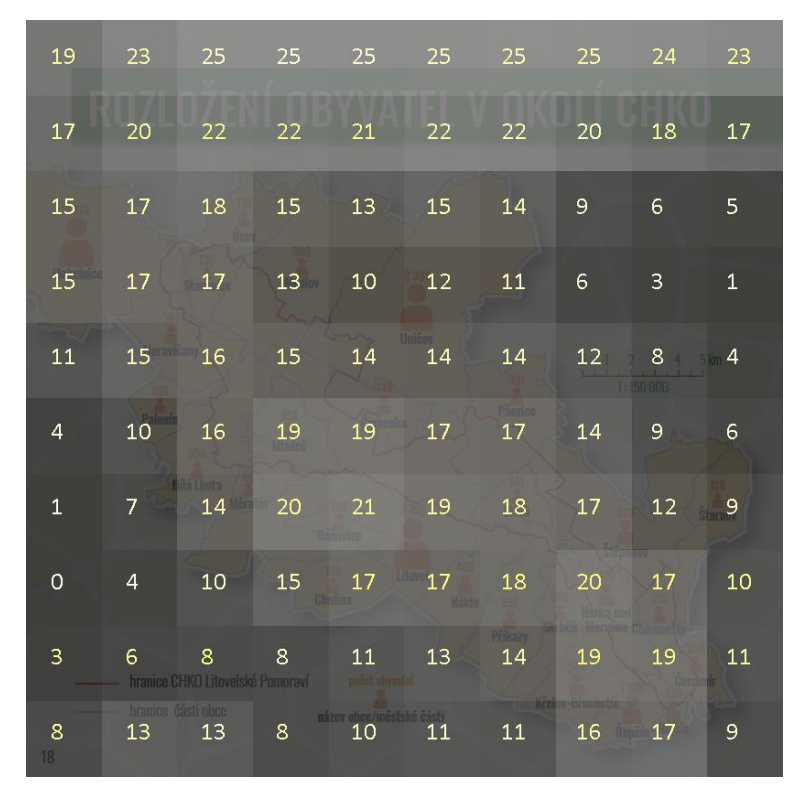

Distribuce grafické náplně strany 16

| 23             | 25                                     | 27                                | 26                  | 25                   | 25                                                                        | 25       | 25                                             | 23           | 20             |
|----------------|----------------------------------------|-----------------------------------|---------------------|----------------------|---------------------------------------------------------------------------|----------|------------------------------------------------|--------------|----------------|
| 19             | 23                                     | 24                                | 25                  | 27                   | 27                                                                        | 24       | 21                                             | 19           | 17             |
| 10             | 17                                     | 18                                | 18                  | 21<br>10,000         | 22                                                                        | 19       | 14                                             | 11           | 9              |
| $\overline{4}$ | 12                                     | 16                                | 14                  |                      | mesic                                                                     | 13 16 17 | 16<br>Usek mozi Hynkovern a Horkou nad Moravou | 12<br>कीमिने | 6              |
| 5              | 12                                     | 20                                | 20                  | 16                   | 17                                                                        | 20       | <b>FOOD</b><br>19<br>500                       | 15           | 9              |
| 8              | 16<br><b>Use</b> k mezi Litovii a t    | 23                                | 23 <sup>2</sup>     | 20                   | 20                                                                        | 21       | <b>County</b><br>18                            | 14 10        |                |
| 8              | <b>BOD</b><br>$\sqrt{16}$<br>$0 - 4 -$ | 21                                | 18                  | 17                   | 18<br>Nazionana izadostazka itazi fekoa Morzonia<br>a Mivissivin polokem- | 19       | 17                                             | 11           | 5              |
| 10             | 1.2.3<br>17<br>les.                    | 8789101112<br>20                  | 17                  | 30000<br><b>IRON</b> | $\sqrt{15}$ $\sqrt{15}$                                                   | 16       | 16                                             | 10           | 3              |
| 10             | 17                                     | 20<br>vodní piecha vodácký sčítač | 18                  |                      | 14 12 13                                                                  |          | 16                                             | 13<br>4 590  | $\overline{4}$ |
| 5              | 10 <sup>1</sup>                        | 15                                | wznamne sidlo<br>13 | 8                    | 5                                                                         | 8        | 15                                             | 14           | 6              |

Distribuce grafické náplně strany 17

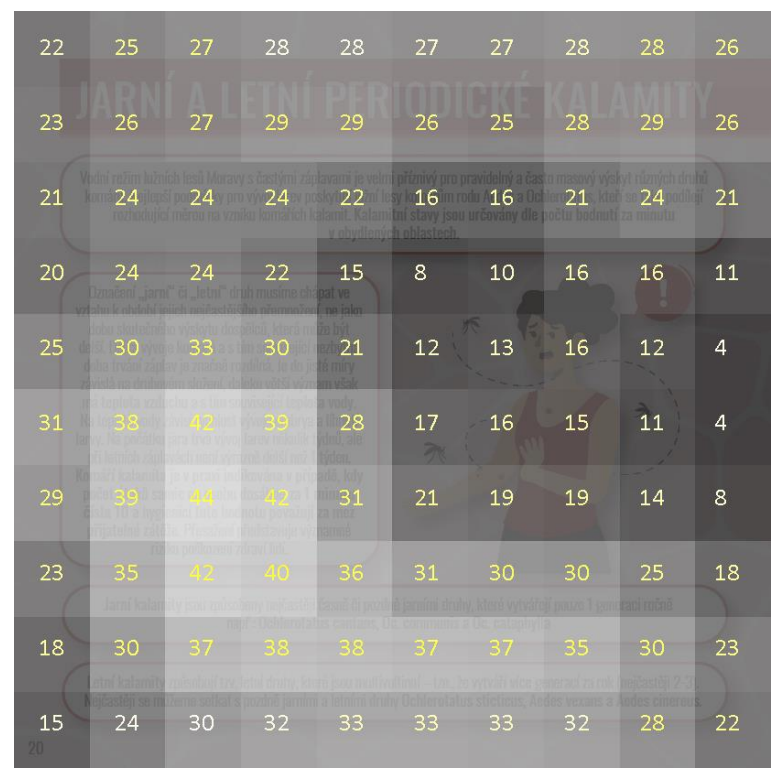

Distribuce grafické náplně strany 18

| 9              | 6  | 3                                         | $\overline{2}$ | 6                | 13                                             | 14<br>Kda mahau kamáli najvíra útačit? Byť kamáři dokáží                                                                                                    | 12 <sup>2</sup>        | 9  | 6              |
|----------------|----|-------------------------------------------|----------------|------------------|------------------------------------------------|----------------------------------------------------------------------------------------------------|------------------------|----|----------------|
| 18<br>Mobeloid | 16 | 11                                        | 6              | 8                |                                                | uletět i delší vzdálenosti, iejich největší koncentraci 1ze<br>$20 \t 27 \t 24 \t 20 \t 14$<br>obytha zástavba nebo brdy procházej stezky hojně<br>wužívaní tunisty či místními obyvateli, stávají se tato |                        |    |                |
| 13             | 18 | 18                                        | 12             | 12               |                                                | místa neivice problematickými z pohledu napadení osob<br>22 28 27 21                                                                                                    | Konstit Henry Clarkeli |    | 14             |
| 6              | 15 | 19                                        | 18             | 19               | 20                                             | 18                                                                                                    | 14                     | 10 | 6              |
| $\overline{4}$ | 12 | 16                                        | 18             | 22               | 21                                             | 18                                                                                                    | 12                     | 5  | $\overline{1}$ |
| 6              | 10 | 13                                        | 14             | 16               | 18                                             | 19                                                                                                    | 18                     | 10 | 6              |
| 14             | 18 | 17<br>oblast do 500 m od tůní             | 13             | 13<br><b>Tes</b> | 13                                             | 14                                                                                                    | 17                     | 17 | 14             |
| 19             |    | $22 \t 23$<br>oblast do 100 m od zástavby | 20             | 21               | $\overline{19}$<br>vodní plocha, významná túně | 12                                                                                                    | 13                     | 20 | 22             |
| 13             | 18 | phlast do 20 m od vybraných<br>24         | stezek<br>27   | 27               | vadní tok<br>21                                | 9                                                                                                    | 8                      | 16 | 21             |
| 4              | 11 | 21                                        | 28             | 24               | 13                                             | $\overline{4}$                                                                                                    | $\overline{2}$         | 8  | 14             |

Distribuce grafické náplně strany 19

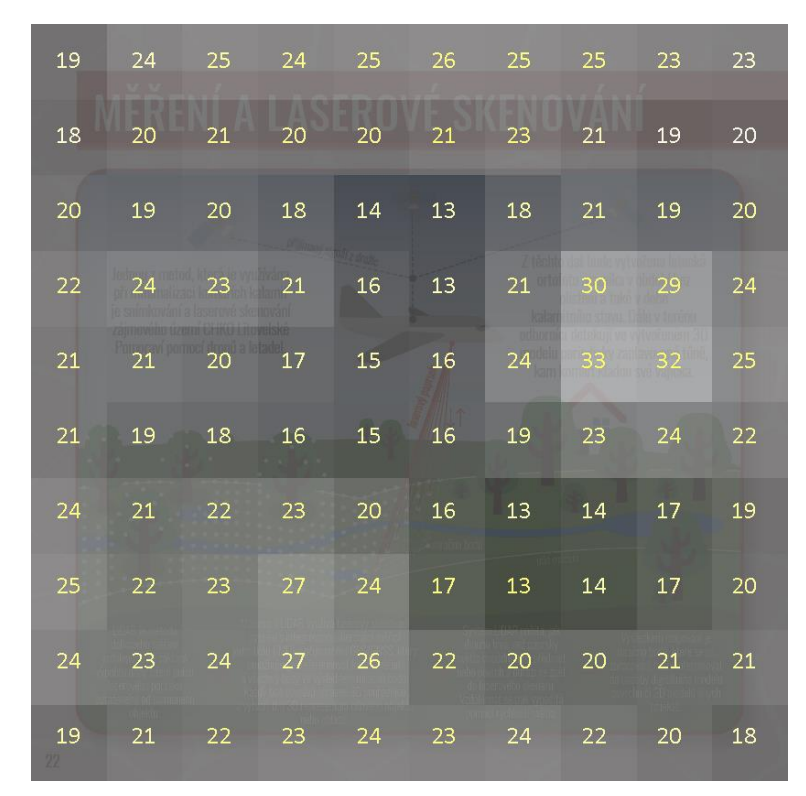

Distribuce grafické náplně strany 20

| 24 | 24                                                                         | 24                                                    | 24                                    | 24        | 24 | 24              | 25              | 24 | 21             |
|----|----------------------------------------------------------------------------|-------------------------------------------------------|---------------------------------------|-----------|----|-----------------|-----------------|----|----------------|
| 16 | 18                                                                         | 19                                                    | 19                                    | 18        | 18 | 18              | 18              | 18 | 16             |
| 8  | 11 13                                                                      | primited ratifoveno sigualu                           | 15                                    | 16        | 15 | 13              | 10              | 8  | 8              |
| 6  | 6                                                                          | 8                                                     | 13                                    | 17        | 16 | 13 <sup>7</sup> | 9               | 7  | 6              |
| 4  | $-5$                                                                       | 7                                                     | 13                                    | 16        | 15 | 12              | 11 10           |    | $\overline{7}$ |
| 4  | 8                                                                          | 11<br>fmůže být termální kamera, fotoaparát či LiDAR) | $\overline{14}$<br>záznamové zařízení | 15        | 14 | $-12$           | 12 <sup>7</sup> | 12 | 9              |
| 11 | 13 15 15 16<br>Dron je letadlo bez posádky, které může být řízeno na dálku |                                                       |                                       |           | 17 | 19              | 19              | 16 | 11             |
| 22 | plánů. V minimatizací komářích todanůt je využíváno drumů.<br>23 25 26 23  | adjuntava človčk                                      |                                       |           | 19 | 22              | 25              | 21 | 14             |
| 26 | <b>Billian</b>                                                             | - 55                                                  | 66 T                                  | <b>27</b> | 15 | 15              | 21              | 21 | 14             |
| 22 | 27                                                                         |                                                       |                                       | -23       | 9  | 6               | 14              | 17 | 10             |

Distribuce grafické náplně strany 21

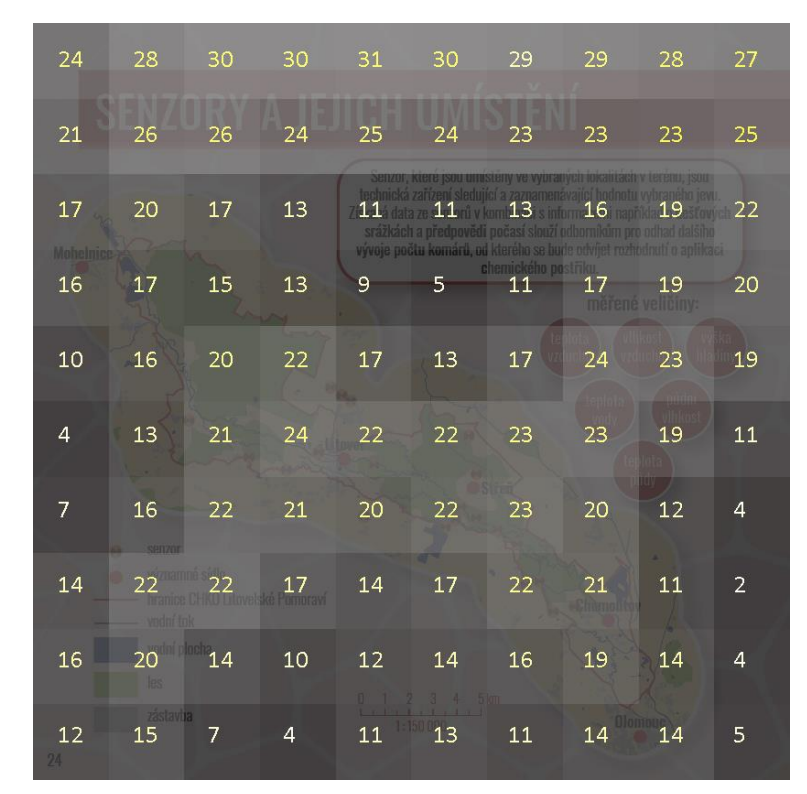

Distribuce grafické náplně strany 22

| 26 | 26 | 26               | 27                                                                                                    | 28 | 28                                                  | 28                                                                                                    | 28          | 27                              | 23 |
|----|----|------------------|----------------------------------------------------------------------------------------------------|----|-----------------------------------------------------|----------------------------------------------------------------------------------------------------|-------------|---------------------------------|----|
| 22 | 25 | 26               | 27                                                                                                    | 27 | л<br>27                                             | 27                                                                                                    | 26          | 24                              | 23 |
| 18 | 26 | 26               | O kladný monitoriny je nedůnou součástí strategie směřující k regulaci výskytu kománů.<br>$\frac{21}{18}$ 18 18 18 18 16<br>a pro volbu optimální strategie. Studium dynamiky vývoje populací komárů probíhá.<br>prestřednictvím pravidelného menitorineu početnosti přímo v tůních pomocí sítek nebo |    |                                                     |                                                                                                    |             |                                 | 18 |
| 15 | 24 | 26               | son náhrich sbéračů.<br>22                                                                                                    | 21 | 21                                                  | 21                                                                                                    | 19          | 16                              | 15 |
| 13 | 22 | Sm<br>29<br>DOI: | 34 36 35 34 32 26                                                                                                    |    |                                                     | casti monitorine u con také mformace získané z oasti um stemech na wohanych.<br>dinier immer uses notifies visiteert on subject kilk see homestic | Samudo 1800 | <b>Trast</b>                    | 18 |
| 12 | 21 | 33 <sup>7</sup>  |                                                                                                    |    |                                                     | 40                                                                                                    | 38          | -30                             | 19 |
| 11 | 22 | 33<br>on         | V corres progestoric primaree deuzivan lasviced MachoBac, sorry presis procedurable<br>$\frac{42}{2}$ $\frac{43}{4}$ $\frac{44}{4}$ $\frac{42}{42}$ $\frac{43}{42}$ $\frac{39}{42}$ $\frac{39}{42}$ $\frac{32}{42}$                                                                                   |    | IV'S INSURING THE FUNDILL REFLISHED TO A SOND WORLD | of the main practice in which you have been written in the main                                                                                   |             |                                 | 18 |
| 13 | 22 | 34               |                                                                                                    |    |                                                     |                                                                                                    |             | 33<br>a daisich                 | 18 |
| 13 | 22 | 32               |                                                                                                    |    |                                                     | $AA$ $29$ $29$                                                                                                    | 25.         | <b>Linke</b><br>27<br>s ohledem | 17 |
| 9  | 17 | 26               | 31                                                                                                    | 30 | 24                                                  | 21                                                                                                    | 19          | 14                              | 9  |

Distribuce grafické náplně strany 23

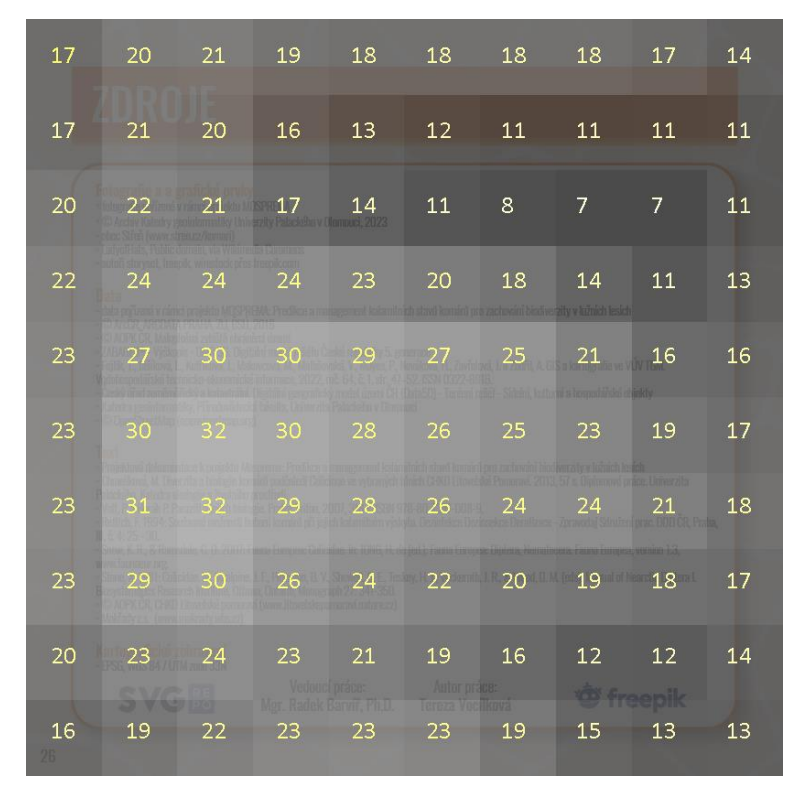

Distribuce grafické náplně strany 24